This form is effective beginning with the January 1 to June 30, 2017 accounting period (2017/1) If you are filing for a prior accounting period, contact the Licensing Division for the correct form.

# SA3E Long Form

Return completed workbook by email to:

# STATEMENT OF ACCOUNT

for Secondary Transmissions by Cable Systems (Long Form)

General instructions are located in the first tab of this workbook.

| FOR COPYRIGHT | OFFICE USE ONLY      |  |  |  |  |
|---------------|----------------------|--|--|--|--|
| DATE RECEIVED | AMOUNT               |  |  |  |  |
| 03/02/21      | \$ ALLOCATION NUMBER |  |  |  |  |
|               |                      |  |  |  |  |

## coplicsoa@copyright.gov

For additional information, contact the U.S. Copyright Office Licensing Division at: Tel: (202) 707-8150

| Α                    | AC                                                                                                    | ACCOUNTING PERIOD COVERED BY THIS STATEMENT:                                                                                                    |                            |                                  |            |        |  |  |  |
|----------------------|----------------------------------------------------------------------------------------------------|----------------------------------------------------------------------------------------------------|----------------------------|----------------------------------|------------|--------|--|--|--|
| Accounting<br>Period |                                                                                                    | 2020/2                                                                                                    |                            |                                  |            |        |  |  |  |
| <b>B</b><br>Owner    | Instructions:         Give the full legal name of the owner of the cable system. If the owner is a subsidiary of another corporation, give the full corporate title of the subsidiary, not that of the parent corporation.         List any other name or names under which the owner conducts the business of the cable system.         If there were different owners during the accounting period, only the owner on the last day of the accounting period should submit         a single statement of account and royalty fee payment covering the entire accounting period.         Check here if this is the system's first filing. If not, enter the system's ID number assigned by the Licensing Division.         006186 |                                                                                                    |                            |                                  |            |        |  |  |  |
|                      | LEGAL NAME OF OWNER/MAILING ADDRESS OF CABLE SYSTEM CEQUEL COMMUNICATIONS LLC                                                                                                    |                                                                                                    |                            |                                  |            |        |  |  |  |
|                      |                                                                                                    |                                                                                                    |                            |                                  | 00618      | 620202 |  |  |  |
|                      |                                                                                                    |                                                                                                    |                            |                                  | 006186     | 2020/2 |  |  |  |
|                      |                                                                                                    | 3027 S SE LOOP 323<br>TYLER, TX 75701                                                                                                    |                            |                                  |            |        |  |  |  |
| С                    |                                                                                                    | <b>STRUCTIONS:</b> In line 1, give any business or trade names used to in<br>mes already appear in space B. In line 2, give the mailing address of                                                                                                    | ,                          |                                  |            |        |  |  |  |
| System               | 1                                                                                                    | IDENTIFICATION OF CABLE SYSTEM:<br>GEORGETOWN                                                                                                    |                            |                                  |            |        |  |  |  |
|                      |                                                                                                    | MAILING ADDRESS OF CABLE SYSTEM:                                                                                                    |                            |                                  |            |        |  |  |  |
|                      | 2                                                                                                    | (Number, street, rural route, apartment, or suite number)<br>(City, town, state, zip code)                                                                                                    |                            |                                  |            |        |  |  |  |
| D                    | Ins                                                                                                    | tructions: For complete space D instructions, see page 1b. Identify                                                                                                    | only the frst comm         | unity served below and reli      | st on page | 1b     |  |  |  |
| Area<br>Served       | wit                                                                                                    | n all communities.                                                                                                    |                            |                                  |            |        |  |  |  |
| First                |                                                                                                    | CITY OR TOWN GEORGETOWN                                                                                                    | STATE<br>TX                |                                  |            |        |  |  |  |
| Community            |                                                                                                    | elow is a sample for reporting communities if you report multiple cha                                                                                                    |                            | ace G                            |            |        |  |  |  |
|                      |                                                                                                    | CITY OR TOWN (SAMPLE)                                                                                                    | STATE                      | CH LINE UP                       | SUB        | GRP#   |  |  |  |
| Sample               | Ald                                                                                                    | a                                                                                                    | MD                         | Α                                |            | 1      |  |  |  |
|                      |                                                                                                    | ance                                                                                                    | MD                         | В                                |            | 2      |  |  |  |
|                      | Gei                                                                                                    | ing                                                                                                    | MD                         | В                                |            | 3      |  |  |  |
| form in order to pro | cess y                                                                                                    | tion 111 of title 17 of the United States Code authorizes the Copyright Offce to collect<br>your statement of account. PII is any personal information that can be used to identify<br>I, you are agreeing to the routine use of it to establish and maintain a public record, w | or trace an individual, su | uch as name, address and telepho | ne         |        |  |  |  |
|                      |                                                                                                    | for the public. The effect of not providing the PII requested is that it may delay process<br>ements of account, and it may affect the legal suffciency of the fling, a determination the                                                                                        |                            |                                  |            |        |  |  |  |

| SASE  | PAGE | 1h  |  |
|-------|------|-----|--|
| SAJE. | FAGE | ID. |  |

| FORM SA3E. PAGE 1b.                                                                                                    |                   |            |            |                                             |  |  |  |  |
|----------------------------------------------------------------------------------------------------|-------------------|------------|------------|---------------------------------------------|--|--|--|--|
| LEGAL NAME OF OWNER OF CABLE SYSTEM:                                                                                                    |                   |            | SYSTEM ID# |                                             |  |  |  |  |
| CEQUEL COMMUNICATIONS LLC                                                                                                    |                   |            | 006186     |                                             |  |  |  |  |
| Instructions: List each separate community served by the cable system. A "community" is the same as a "community unit" as defined in FCC rules: "a separate and distinct community or municipal entity (including unincorporated communities within unincorporated areas and including single, discrete unincorporated areas." 47 C.F.R. §76.5(dd). The frst community that you list will serve as a form of system identification hereafter known as the "first community." Please use it as the first community on all future filings.                                                                                                    |                   |            |            |                                             |  |  |  |  |
| <b>Note:</b> Entities and properties such as hotels, apartments, condominiums, or mobile home parks should be reported in parentheses below the identified city or town.                                                                                                    |                   |            |            |                                             |  |  |  |  |
| If all communities receive the same complement of television broadcast stations (i.e., one channel line-up for all), then either associate<br>all communities with the channel line-up "A" in the appropriate column below or leave the column blank. If you report any stations<br>on a partially distant or partially permitted basis in the DSE Schedule, associate each relevant community with a subscriber group,<br>designated by a number (based on your reporting from Part 9).                                                                                                    |                   |            |            |                                             |  |  |  |  |
| When reporting the carriage of television broadcast stations on a community-by-community-by-comm | a subscriber grou |            |            |                                             |  |  |  |  |
| CITY OR TOWN                                                                                                    | STATE             | CH LINE UP | SUB GRP#   | ]                                           |  |  |  |  |
| GEORGETOWN                                                                                                    | тх                |            |            | First                                       |  |  |  |  |
| JARRELL (FORMERLY 029834)                                                                                                    | TX                |            |            | Community                                   |  |  |  |  |
|                                                                                                    |                   |            |            |                                             |  |  |  |  |
|                                                                                                    |                   |            |            |                                             |  |  |  |  |
|                                                                                                    |                   |            |            |                                             |  |  |  |  |
|                                                                                                    |                   |            |            | See instructions for additional information |  |  |  |  |
|                                                                                                    |                   |            |            | on alphabetization.                         |  |  |  |  |
|                                                                                                    |                   |            |            |                                             |  |  |  |  |
|                                                                                                    |                   |            |            |                                             |  |  |  |  |
|                                                                                                    |                   |            |            |                                             |  |  |  |  |
|                                                                                                    |                   |            |            | Add rows as necessary.                      |  |  |  |  |
|                                                                                                    |                   |            |            |                                             |  |  |  |  |
|                                                                                                    |                   |            |            |                                             |  |  |  |  |
|                                                                                                    |                   |            |            |                                             |  |  |  |  |
|                                                                                                    |                   |            |            |                                             |  |  |  |  |
|                                                                                                    |                   |            |            |                                             |  |  |  |  |
|                                                                                                    |                   |            |            |                                             |  |  |  |  |
|                                                                                                    |                   |            |            |                                             |  |  |  |  |
|                                                                                                    |                   |            |            |                                             |  |  |  |  |
|                                                                                                    |                   |            |            |                                             |  |  |  |  |
|                                                                                                    |                   |            |            |                                             |  |  |  |  |
|                                                                                                    |                   |            |            |                                             |  |  |  |  |
|                                                                                                    |                   |            |            |                                             |  |  |  |  |
|                                                                                                    |                   |            |            |                                             |  |  |  |  |
|                                                                                                    |                   |            |            |                                             |  |  |  |  |
|                                                                                                    |                   |            |            |                                             |  |  |  |  |
|                                                                                                    |                   |            |            |                                             |  |  |  |  |
|                                                                                                    |                   |            |            |                                             |  |  |  |  |
|                                                                                                    |                   |            |            |                                             |  |  |  |  |
|                                                                                                    |                   |            |            |                                             |  |  |  |  |
|                                                                                                    |                   |            |            |                                             |  |  |  |  |
|                                                                                                    |                   |            |            |                                             |  |  |  |  |
|                                                                                                    |                   |            |            |                                             |  |  |  |  |
|                                                                                                    |                   |            |            |                                             |  |  |  |  |

| 1  |     |
|----|-----|
|    | ۱ I |
|    | 1   |
|    | 1   |
| 11 | 1   |
|    | 1   |
|    | ۱ ا |
|    | 1   |
| 11 | 1   |
|    | 1   |
|    | 1   |
|    | 1   |
| 11 | ۱ I |
|    | ۱ ا |
|    | ۱ ا |
|    | ۱ I |
|    | ۱ ا |
|    | ۱ ا |
|    |     |
|    |     |

|                                                                          | 1                                                                                                    |                                                                                                    |                                                                                              |                                                                                                    |                                                                                                    |                                                                                                    |                                                                                           |                                                              | M SA3E. PAGE 2. |  |  |
|--------------------------------------------------------------------------|----------------------------------------------------------------------------------------------------|----------------------------------------------------------------------------------------------------|----------------------------------------------------------------------------------------------|----------------------------------------------------------------------------------------------------|----------------------------------------------------------------------------------------------------|----------------------------------------------------------------------------------------------------|-------------------------------------------------------------------------------------------|--------------------------------------------------------------|-----------------|--|--|
| Name                                                                     | LEGAL NAME OF OWNER OF CABLE                                                                                                    | E SYSTEM:                                                                                                    |                                                                                              |                                                                                                    |                                                                                                    |                                                                                                    |                                                                                           | S                                                            | YSTEM ID#       |  |  |
| Maille                                                                   | CEQUEL COMMUNICAT                                                                                                    | IONS LLC                                                                                                    |                                                                                              |                                                                                                    |                                                                                                    |                                                                                                    |                                                                                           |                                                              | 006186          |  |  |
| E<br>Secondary<br>Transmission<br>Service: Sub-<br>scribers and<br>Rates | <ul> <li>econdary</li> <li>econdary</li> <li>inspission</li> <li>rvice: Sub-</li> <li>ribers and</li> <li>by system, that is, the retransmission of television and radio broadcasts by your system to subscribers. Give information about other services (including pay cable) in space F, not here. All the facts you state must be those existing on the last day of the accounting period (June 30 or December 31, as the case may be).</li> <li>Number of Subscribers: Both blocks in space E call for the number of subscribers to the cable system, broken down by categories of secondary transmission service. In general, you can compute the number of subscribers in</li> </ul> |                                                                                                    |                                                                                              |                                                                                                    |                                                                                                    |                                                                                                    |                                                                                           |                                                              |                 |  |  |
|                                                                          |                                                                                                    |                                                                                                    |                                                                                              |                                                                                                    |                                                                                                    | •                                                                                                    | ,                                                                                         | -                                                            |                 |  |  |
|                                                                          |                                                                                                    | DCK 1                                                                                                    |                                                                                              |                                                                                                    |                                                                                                    |                                                                                                    | BLOC                                                                                      | K 2                                                          |                 |  |  |
|                                                                          |                                                                                                    |                                                                                                    |                                                                                              | <b>R</b> ATE                                                                                                    |                                                                                                    |                                                                                                    |                                                                                           | NO. OF                                                       | DATE            |  |  |
|                                                                          | CATEGORY OF SERVICE<br>Residential:                                                                                                    | SUBSCRIB                                                                                                    | EKS                                                                                          | RATE                                                                                                    | CAI                                                                                                    | EGORY OF SEI                                                                                                    | VICE                                                                                      | SUBSCRIBERS                                                  | RATE            |  |  |
|                                                                          | Service to first set                                                                                                    | 1                                                                                                    | 7,853                                                                                        | \$ 34.99                                                                                                    |                                                                                                    |                                                                                                    |                                                                                           |                                                              |                 |  |  |
|                                                                          | <ul> <li>Service to additional set(s)</li> </ul>                                                                                                    |                                                                                                    |                                                                                              |                                                                                                    |                                                                                                    |                                                                                                    |                                                                                           |                                                              |                 |  |  |
|                                                                          | • FM radio (if separate rate)                                                                                                    |                                                                                                    |                                                                                              |                                                                                                    |                                                                                                    |                                                                                                    |                                                                                           |                                                              |                 |  |  |
|                                                                          | Motel, hotel                                                                                                    |                                                                                                    |                                                                                              |                                                                                                    |                                                                                                    |                                                                                                    |                                                                                           |                                                              |                 |  |  |
|                                                                          | Commercial<br>Converter                                                                                                    |                                                                                                    | 322                                                                                          | \$ 45.95                                                                                                    |                                                                                                    |                                                                                                    |                                                                                           |                                                              |                 |  |  |
|                                                                          | Residential                                                                                                    |                                                                                                    |                                                                                              |                                                                                                    |                                                                                                    |                                                                                                    |                                                                                           |                                                              |                 |  |  |
|                                                                          | Non-residential                                                                                                    |                                                                                                    |                                                                                              |                                                                                                    |                                                                                                    |                                                                                                    |                                                                                           |                                                              |                 |  |  |
|                                                                          |                                                                                                    |                                                                                                    |                                                                                              |                                                                                                    |                                                                                                    |                                                                                                    |                                                                                           |                                                              |                 |  |  |
| F<br>Services<br>Other Than<br>Secondary<br>Transmissions:<br>Rates      | SERVICES OTHER THAN SEC<br>In General: Space F calls for rat<br>not covered in space E, that is, t<br>service for a single fee. There ar<br>furnished at cost or (2) services a<br>amount of the charge and the un<br>enter only the letters "PP" in the<br>Block 1: Give the standard rat<br>Block 2: List any services that<br>listed in block 1 and for which a<br>brief (two- or three-word) description                                                                                                    | e (not subscrib<br>hose services t<br>e two exceptio<br>or facilities furr<br>it in which it is<br>rate column.<br>e charged by t<br>your cable sys<br>separate charg | ber) info<br>that are<br>ns: you<br>hished to<br>usually<br>he cable<br>stem fur<br>je was r | rmation with re<br>not offered in a<br>do not need to<br>o nonsubscribe<br>billed. If any ra<br>e system for ea<br>nished or offer<br>made or establi | spect to all<br>combinatio<br>give rate i<br>ers. Rate in<br>ates are cha<br>ach of the a<br>ed during ti | n with any seco<br>nformation cond<br>formation shoul<br>arged on a varia<br>pplicable servic<br>he accounting p | ndary trans<br>cerning (1)<br>d include b<br>able per-pro<br>ces listed.<br>ceriod that y | emission<br>services<br>ooth the<br>ogram basis,<br>were not |                 |  |  |
|                                                                          |                                                                                                    | BLO                                                                                                    | CK 1                                                                                         |                                                                                                    |                                                                                                    |                                                                                                    |                                                                                           | BLOCK 2                                                      |                 |  |  |
|                                                                          | CATEGORY OF SERVICE                                                                                                    | RATE                                                                                                    | CATE                                                                                         | GORY OF SER                                                                                                    | VICE                                                                                                    | RATE                                                                                                    | CATEGO                                                                                    | DRY OF SERVICE                                               | RATE            |  |  |
|                                                                          | Continuing Services:                                                                                                    |                                                                                                    |                                                                                              | ation: Non-res                                                                                                    | idential                                                                                                  |                                                                                                    |                                                                                           |                                                              |                 |  |  |
|                                                                          | • Pay cable                                                                                                    | \$ 17.00                                                                                                    | 1                                                                                            | otel, hotel                                                                                                    |                                                                                                    |                                                                                                    |                                                                                           |                                                              |                 |  |  |
|                                                                          | Pay cable—add'l channel     Fire protection                                                                                                    | \$ 19.00                                                                                                    |                                                                                              | mmercial<br>v cable                                                                                                    |                                                                                                    |                                                                                                    |                                                                                           |                                                              |                 |  |  |
|                                                                          | • Fire protection     •Burglar protection                                                                                                    |                                                                                                    | -                                                                                            | y cable<br>y cable-add'l cl                                                                                                    | nannel                                                                                                    |                                                                                                    |                                                                                           |                                                              |                 |  |  |
|                                                                          | Installation: Residential                                                                                                    |                                                                                                    | 1                                                                                            | e protection                                                                                                    |                                                                                                    |                                                                                                    |                                                                                           |                                                              |                 |  |  |
|                                                                          | • First set                                                                                                    | \$ 99.00                                                                                                    |                                                                                              | rglar protection                                                                                                    | I                                                                                                    |                                                                                                    |                                                                                           |                                                              |                 |  |  |
|                                                                          | Additional set(s)                                                                                                    | \$ 25.00                                                                                                    | 1                                                                                            | services:                                                                                                    |                                                                                                    |                                                                                                    |                                                                                           |                                                              |                 |  |  |
|                                                                          | • FM radio (if separate rate)                                                                                                    |                                                                                                    | •Re                                                                                          | connect                                                                                                    |                                                                                                    | \$ 40.00                                                                                                    |                                                                                           |                                                              |                 |  |  |
|                                                                          | • Converter                                                                                                    |                                                                                                    | • Dis                                                                                        | sconnect                                                                                                    |                                                                                                    |                                                                                                    |                                                                                           |                                                              |                 |  |  |
|                                                                          |                                                                                                    |                                                                                                    | • Ou                                                                                         | itlet relocation                                                                                                    |                                                                                                    | \$ 25.00                                                                                                    |                                                                                           |                                                              |                 |  |  |
|                                                                          |                                                                                                    |                                                                                                    | • Mo                                                                                         | ove to new add                                                                                                    | ress                                                                                                    | \$ 99.00                                                                                                    |                                                                                           |                                                              |                 |  |  |
|                                                                          | 1                                                                                                    | 1                                                                                                    | 1                                                                                            |                                                                                                    |                                                                                                    |                                                                                                    |                                                                                           |                                                              | 1               |  |  |

FORM SA3E. PAGE 2.

| LEGAL NAME OF OWN                                                                                                    |                                                                                                    |                                                                                                    |                                                                                                    |                         | SYSTEM ID#                                                                                                    | Name                                  |  |  |  |
|----------------------------------------------------------------------------------------------------|----------------------------------------------------------------------------------------------------|----------------------------------------------------------------------------------------------------|----------------------------------------------------------------------------------------------------|-------------------------|----------------------------------------------------------------------------------------------------|---------------------------------------|--|--|--|
|                                                                                                    |                                                                                                    | -                                                                                                    |                                                                                                    |                         | 006186                                                                                                    |                                       |  |  |  |
| PRIMARY TRANSMITTI                                                                                                    |                                                                                                    |                                                                                                    | ation (including t                                                                                       | translator stations     | and low power television stations)                                                                                                    |                                       |  |  |  |
| carried by your cable                                                                                                    | system during th                                                                                                    | ne accounting                                                                                                    | period, except                                                                                           | (1) stations carrie     | d only on a part-time basis under                                                                                                    | G                                     |  |  |  |
| Ũ                                                                                                    |                                                                                                    |                                                                                                    |                                                                                                    | U                       | ain network programs [sections                                                                                                    | Primary                               |  |  |  |
| 76.59(d)(2) and (4), 76.61(e)(2) and (4), or 76.63 (referring to 76.61(e)(2) and (4))]; and (2) certain stations carried on a substitute program basis, as explained in the next paragraph.                                                                                                    |                                                                                                    |                                                                                                    |                                                                                                    |                         |                                                                                                    |                                       |  |  |  |
| Substitute Basis                                                                                                    |                                                                                                    |                                                                                                    |                                                                                                    | carried by your c       | able system on a substitute program                                                                                                    | Television                            |  |  |  |
| Do not list the station                                                                                                    | n here in space                                                                                                    | G-but do list                                                                                                    |                                                                                                    | e Special Stateme       | ent and Program Log)—if the                                                                                                    |                                       |  |  |  |
| station was carried<br>List the station here.                                                                                                    |                                                                                                    |                                                                                                    | tion was carried                                                                                         | l both on a substit     | ute basis and also on some other                                                                                                    |                                       |  |  |  |
| basis. For further in                                                                                                    | nformation conc                                                                                                    |                                                                                                    |                                                                                                    |                         | f the general instructions located                                                                                                    |                                       |  |  |  |
| in the paper SA3 for<br>Column 1: List each                                                                                                    |                                                                                                    | sign. Do not r                                                                                                    | eport origination                                                                                        | program service:        | s such as HBO, ESPN, etc. Identify                                                                                                    |                                       |  |  |  |
| each multicast stream                                                                                                    | associated with                                                                                                    | a station acc                                                                                                    | ording to its ove                                                                                        | er-the-air designat     | ion. For example, report multi-                                                                                                    |                                       |  |  |  |
| cast stream as "WETA<br>WETA-simulcast).                                                                                                    | A-2". Simulcast s                                                                                                    | streams must                                                                                                    | be reported in c                                                                                         | olumn 1 (list each      | stream separately; for example                                                                                                    |                                       |  |  |  |
|                                                                                                    |                                                                                                    |                                                                                                    | -                                                                                                    |                         | on for broadcasting over-the-air in                                                                                                    |                                       |  |  |  |
| ts community of licens<br>on which your cable s                                                                                                    |                                                                                                    |                                                                                                    | annei 4 in Washi                                                                                         | ington, D.C. This       | may be different from the channel                                                                                                    |                                       |  |  |  |
| Column 3: Indicate                                                                                                    | e in each case v                                                                                                    | whether the sta                                                                                                    |                                                                                                    |                         | pendent station, or a noncommercial                                                                                                    |                                       |  |  |  |
| for independent multi                                                                                                    | cast), "E" (for no                                                                                                    | oncommercial                                                                                                    | educational), or                                                                                         | r "E-M" (for nonco      | ast), "I" (for independent), "I-M"<br>mmercial educational multicast).                                                                                                    |                                       |  |  |  |
| For the meaning of the<br>Column 4: If the st                                                                                                    |                                                                                                    |                                                                                                    |                                                                                                    |                         | e paper SA3 form.<br>s". If not, enter "No". For an ex-                                                                                                    |                                       |  |  |  |
| planation of local serv                                                                                                    | rice area, see pa                                                                                                    | age (v) of the                                                                                                    | general instructi                                                                                        | ons located in the      | paper SA3 form.                                                                                                    |                                       |  |  |  |
| •                                                                                                    |                                                                                                    |                                                                                                    |                                                                                                    | •                       | tating the basis on which your<br>ering "LAC" if your cable system                                                                                                    |                                       |  |  |  |
| carried the distant sta                                                                                                    | tion on a part-tir                                                                                                    | ne basis beca                                                                                                    | ause of lack of a                                                                                        | ctivated channel o      | apacity.                                                                                                    |                                       |  |  |  |
|                                                                                                    |                                                                                                    |                                                                                                    |                                                                                                    |                         | payment because it is the subject<br>tem or an association representing                                                                                                    |                                       |  |  |  |
| he cable system and                                                                                                    | a primary transr                                                                                                    | nitter or an as                                                                                                    | sociation repres                                                                                         | senting the primar      | y transmitter, enter the designa-                                                                                                    |                                       |  |  |  |
| ,                                                                                                    |                                                                                                    |                                                                                                    |                                                                                                    | •                       | ner basis, enter "O." For a further<br>d in the paper SA3 form.                                                                                                    |                                       |  |  |  |
| Column 6: Give th                                                                                                    | e location of ea                                                                                                    | ch station. Fo                                                                                                    | r U.S. stations, I                                                                                       | ist the community       | to which the station is licensed by the                                                                                                    |                                       |  |  |  |
| FCC. For Mexican or<br>Note: If you are utilizi                                                                                                    |                                                                                                    |                                                                                                    |                                                                                                    |                         | which the station is identifed.                                                                                                    |                                       |  |  |  |
|                                                                                                    |                                                                                                    | or mic-ups,                                                                                                    | uso u soparate :                                                                                         | Space O IOI Caull       | onannor mio up.                                                                                                    |                                       |  |  |  |
|                                                                                                    |                                                                                                    |                                                                                                    |                                                                                                    |                         | · · · · · · · · · · · · · · · · · · ·                                                                                                    | -                                     |  |  |  |
|                                                                                                    |                                                                                                    |                                                                                                    | EL LINE-UP                                                                                               |                         |                                                                                                    | -                                     |  |  |  |
|                                                                                                    | 2. B'CAST                                                                                                    | 3. TYPE                                                                                                    | 4. DISTANT?                                                                                              | 5. BASIS OF             | 6. LOCATION OF STATION                                                                                                    | -                                     |  |  |  |
| 1. CALL<br>SIGN                                                                                                    | 2. B'CAST<br>CHANNEL<br>NUMBER                                                                                                    |                                                                                                    |                                                                                                    |                         | 6. LOCATION OF STATION                                                                                                    | -                                     |  |  |  |
| SIGN                                                                                                    | CHANNEL                                                                                                    | 3. TYPE<br>OF                                                                                                    | 4. DISTANT?                                                                                              | 5. BASIS OF<br>CARRIAGE | 6. LOCATION OF STATION                                                                                                    | -                                     |  |  |  |
| KAKW-1                                                                                                    | CHANNEL<br>NUMBER                                                                                                    | 3. TYPE<br>OF<br>STATION                                                                                                    | 4. DISTANT?<br>(Yes or No)                                                                               | 5. BASIS OF<br>CARRIAGE |                                                                                                    | -                                     |  |  |  |
| SIGN<br>KAKW-1<br>KAKW-HD1                                                                                                    | CHANNEL<br>NUMBER<br>62                                                                                                    | 3. TYPE<br>OF<br>STATION                                                                                                    | 4. DISTANT?<br>(Yes or No)<br><b>No</b>                                                                  | 5. BASIS OF<br>CARRIAGE | KILLEEN, TX                                                                                                    |                                       |  |  |  |
| SIGN<br>KAKW-1<br>KAKW-HD1<br>KBVO-1                                                                                                    | CHANNEL<br>NUMBER<br>62<br>62                                                                                                    | 3. TYPE<br>OF<br>STATION<br>I<br>I-M                                                                                                    | 4. DISTANT?<br>(Yes or No)<br>No                                                                         | 5. BASIS OF<br>CARRIAGE | KILLEEN, TX<br>KILLEEN, TX<br>LLANO, TX                                                                                                    | · · · · · · · · · · · · · · · · · · · |  |  |  |
| SIGN<br>KAKW-1<br>KAKW-HD1<br>KBVO-1<br>KBVO-HD1                                                                                                    | CHANNEL<br>NUMBER<br>62<br>62<br>14<br>14                                                                                                    | 3. TYPE<br>OF<br>STATION<br>I<br>I-M<br>I-M                                                                                                    | 4. DISTANT?<br>(Yes or No)<br>No<br>No<br>No                                                             | 5. BASIS OF<br>CARRIAGE | KILLEEN, TX<br>KILLEEN, TX<br>LLANO, TX<br>LLANO, TX                                                                                                    | ·<br>·                                |  |  |  |
| SIGN<br>KAKW-1<br>KAKW-HD1<br>KBVO-1<br>KBVO-HD1<br>KEYE-1                                                                                                    | CHANNEL<br>NUMBER<br>62<br>62<br>14<br>14<br>14<br>42                                                                                                    | 3. TYPE<br>OF<br>STATION<br>I<br>I-M<br>I-M<br>N                                                                                                   | 4. DISTANT?<br>(Yes or No)<br>No<br>No<br>No<br>No                                                       | 5. BASIS OF<br>CARRIAGE | KILLEEN, TX<br>KILLEEN, TX<br>LLANO, TX<br>LLANO, TX<br>AUSTIN, TX                                                                                                    | -<br>-<br>-<br>-<br>-                 |  |  |  |
| SIGN<br>KAKW-1<br>KAKW-HD1<br>KBVO-1<br>KBVO-HD1<br>KEYE-1<br>KEYE-2                                                                                                    | CHANNEL<br>NUMBER<br>62<br>62<br>14<br>14<br>42<br>42.2                                                                                                    | 3. TYPE<br>OF<br>STATION<br>I<br>I-M<br>I-M<br>N<br>I-M                                                                                            | 4. DISTANT?<br>(Yes or No)<br>No<br>No<br>No<br>No                                                       | 5. BASIS OF<br>CARRIAGE | KILLEEN, TX<br>KILLEEN, TX<br>LLANO, TX<br>LLANO, TX<br>AUSTIN, TX<br>AUSTIN, TX                                                                                                    | · · · · · · · · · · · · · · · · · · · |  |  |  |
| SIGN<br>KAKW-HD1<br>KBVO-1<br>KBVO-HD1<br>KEYE-1<br>KEYE-2<br>KEYE-HD1                                                                                                    | CHANNEL<br>NUMBER<br>62<br>62<br>14<br>14<br>14<br>42<br>42.2<br>42.2<br>42                                                                                                    | 3. TYPE<br>OF<br>I<br>I-M<br>I-M<br>N<br>I-M<br>N-M                                                                                                | 4. DISTANT?<br>(Yes or No)<br>No<br>No<br>No<br>No<br>No<br>No                                           | 5. BASIS OF<br>CARRIAGE | KILLEEN, TX<br>KILLEEN, TX<br>LLANO, TX<br>LLANO, TX<br>AUSTIN, TX<br>AUSTIN, TX<br>AUSTIN, TX                                                                                                    |                                       |  |  |  |
| SIGN<br>KAKW-HD1<br>KAKW-HD1<br>KBVO-1<br>KBVO-HD1<br>KEYE-1<br>KEYE-2<br>KEYE-HD1<br>KEYE-HD2                                                                                                    | CHANNEL<br>NUMBER<br>62<br>62<br>14<br>14<br>42<br>42<br>42<br>42<br>42<br>42<br>42.2                                                                                                    | 3. TYPE<br>OF<br>I<br>I-M<br>I-M<br>N<br>I-M<br>N-M<br>I-M                                                                                         | 4. DISTANT?<br>(Yes or No)<br>No<br>No<br>No<br>No<br>No<br>No                                           | 5. BASIS OF<br>CARRIAGE | KILLEEN, TX<br>KILLEEN, TX<br>LLANO, TX<br>LLANO, TX<br>AUSTIN, TX<br>AUSTIN, TX<br>AUSTIN, TX<br>AUSTIN, TX                                                                                                    | additional information                |  |  |  |
| SIGN<br>KAKW-HD1<br>KAKW-HD1<br>KBVO-1<br>KBVO-HD1<br>KEYE-1<br>KEYE-2<br>KEYE-HD1<br>KEYE-HD2<br>KLRU-1                                                                                                    | CHANNEL<br>NUMBER<br>62<br>62<br>14<br>14<br>42<br>42.2<br>42.2<br>42<br>42.2<br>18                                                                                                    | 3. TYPE<br>OF<br>I<br>I-M<br>I-M<br>I-M<br>N-M<br>I-M<br>I-M<br>E                                                                                  | 4. DISTANT?<br>(Yes or No)<br>No<br>No<br>No<br>No<br>No<br>No<br>No                                     | 5. BASIS OF<br>CARRIAGE | KILLEEN, TX<br>KILLEEN, TX<br>LLANO, TX<br>LLANO, TX<br>AUSTIN, TX<br>AUSTIN, TX<br>AUSTIN, TX<br>AUSTIN, TX<br>AUSTIN, TX                                                                                                    |                                       |  |  |  |
| SIGN<br>KAKW-1D1<br>KAKW-HD1<br>KBVO-1<br>KBVO-HD1<br>KEYE-1<br>KEYE-1<br>KEYE-HD1<br>KEYE-HD2<br>KLRU-1<br>KLRU-2                                                                                                    | CHANNEL<br>NUMBER<br>62<br>62<br>14<br>14<br>42<br>42.2<br>42.2<br>42<br>42.2<br>18<br>18.2                                                                                                    | 3. TYPE<br>OF<br>STATION<br>I<br>I-M<br>I-M<br>I-M<br>I-M<br>I-M<br>E<br>E-M                                                                       | 4. DISTANT?<br>(Yes or No)<br>No<br>No<br>No<br>No<br>No<br>No<br>No<br>No<br>No                         | 5. BASIS OF<br>CARRIAGE | KILLEEN, TX<br>KILLEEN, TX<br>LLANO, TX<br>LLANO, TX<br>AUSTIN, TX<br>AUSTIN, TX<br>AUSTIN, TX<br>AUSTIN, TX<br>AUSTIN, TX<br>AUSTIN, TX                                                                                                    | additional information                |  |  |  |
| SIGN<br>KAKW-1<br>KAKW-HD1<br>KBVO-1<br>KBVO-HD1<br>KEYE-1<br>KEYE-2<br>KEYE-HD1<br>KEYE-HD2<br>KLRU-1<br>KLRU-2<br>KLRU-3                                                                                                    | CHANNEL<br>NUMBER<br>62<br>62<br>14<br>14<br>42<br>42.2<br>42<br>42.2<br>42<br>42<br>18<br>18.2<br>18.3                                                                                                    | 3. TYPE<br>OF<br>STATION<br>I<br>I-M<br>I-M<br>N-M<br>I-M<br>I-M<br>E<br>E-M<br>E-M                                                                | 4. DISTANT?<br>(Yes or No)<br>No<br>No<br>No<br>No<br>No<br>No<br>No<br>No<br>No<br>No                   | 5. BASIS OF<br>CARRIAGE | KILLEEN, TX<br>KILLEEN, TX<br>LLANO, TX<br>LLANO, TX<br>AUSTIN, TX<br>AUSTIN, TX<br>AUSTIN, TX<br>AUSTIN, TX<br>AUSTIN, TX<br>AUSTIN, TX<br>AUSTIN, TX                                                                                                    | additional information                |  |  |  |
| SIGN<br>KAKW-HD1<br>KAKW-HD1<br>KBVO-HD1<br>KEYE-1<br>KEYE-2<br>KEYE-HD1<br>KEYE-HD1<br>KEYE-HD2<br>KLRU-1<br>KLRU-2<br>KLRU-3<br>KLRU-4                                                                                                    | CHANNEL<br>NUMBER<br>62<br>62<br>14<br>14<br>42<br>42.2<br>42<br>42<br>42<br>2<br>18<br>18.2<br>18.3<br>18.4                                                                                                    | 3. TYPE<br>OF<br>STATION<br>I<br>I-M<br>I-M<br>I-M<br>I-M<br>I-M<br>E<br>E-M<br>E-M<br>E-M                                                         | 4. DISTANT?<br>(Yes or No)<br>No<br>No<br>No<br>No<br>No<br>No<br>No<br>No<br>No                         | 5. BASIS OF<br>CARRIAGE | KILLEEN, TX<br>KILLEEN, TX<br>LLANO, TX<br>LLANO, TX<br>AUSTIN, TX<br>AUSTIN, TX<br>AUSTIN, TX<br>AUSTIN, TX<br>AUSTIN, TX<br>AUSTIN, TX<br>AUSTIN, TX<br>AUSTIN, TX                                                                                                    | additional information                |  |  |  |
| SIGN<br>KAKW-HD1<br>KAKW-HD1<br>KBVO-1<br>KBVO-HD1<br>KEYE-1<br>KEYE-HD1<br>KEYE-HD1<br>KEYE-HD2<br>KLRU-1<br>KLRU-2<br>KLRU-3<br>KLRU-3<br>KLRU-4<br>KLRU-4                                                                                                    | CHANNEL<br>NUMBER<br>62<br>62<br>14<br>14<br>42<br>42.2<br>42<br>42.2<br>18<br>18.2<br>18.3<br>18.4<br>18.4<br>18                                                                                                    | 3. TYPE<br>OF<br>STATION<br>I<br>I-M<br>I-M<br>I-M<br>I-M<br>E-M<br>E-M<br>E-M                                                                     | 4. DISTANT?<br>(Yes or No)<br>No<br>No<br>No<br>No<br>No<br>No<br>No<br>No<br>No<br>No<br>No             | 5. BASIS OF<br>CARRIAGE | KILLEEN, TX<br>KILLEEN, TX<br>LLANO, TX<br>LLANO, TX<br>AUSTIN, TX<br>AUSTIN, TX<br>AUSTIN, TX<br>AUSTIN, TX<br>AUSTIN, TX<br>AUSTIN, TX<br>AUSTIN, TX<br>AUSTIN, TX<br>AUSTIN, TX<br>AUSTIN, TX                                                                                                    | additional information                |  |  |  |
| SIGN<br>KAKW-HD1<br>KAKW-HD1<br>KBVO-1<br>KBVO-HD1<br>KEYE-1<br>KEYE-HD1<br>KEYE-HD2<br>KLRU-1<br>KLRU-2<br>KLRU-3<br>KLRU-3<br>KLRU-4<br>KLRU-4<br>KLRU-4<br>KLRU-4                                                                                                    | CHANNEL<br>NUMBER<br>62<br>62<br>14<br>14<br>42<br>42.2<br>42<br>42.2<br>42<br>42.2<br>18<br>18.2<br>18.3<br>18.4<br>18.4<br>18<br>54                                                                                                    | 3. TYPE<br>OF<br>STATION<br>I<br>I-M<br>I-M<br>N-M<br>I-M<br>E-M<br>E-M<br>E-M<br>E-M<br>E-M                                                       | 4. DISTANT?<br>(Yes or No)<br>No<br>No<br>No<br>No<br>No<br>No<br>No<br>No<br>No<br>No<br>No             | 5. BASIS OF<br>CARRIAGE | KILLEEN, TX<br>KILLEEN, TX<br>LLANO, TX<br>LLANO, TX<br>AUSTIN, TX<br>AUSTIN, TX<br>AUSTIN, TX<br>AUSTIN, TX<br>AUSTIN, TX<br>AUSTIN, TX<br>AUSTIN, TX<br>AUSTIN, TX<br>AUSTIN, TX<br>AUSTIN, TX<br>AUSTIN, TX                                                                                                    | additional information                |  |  |  |
| SIGN<br>KAKW-1<br>KAKW-HD1<br>KBVO-1<br>KBVO-HD1<br>KEYE-1<br>KEYE-2<br>KEYE-HD1<br>KEYE-HD2<br>KLRU-1<br>KLRU-2<br>KLRU-3<br>KLRU-3<br>KLRU-4<br>KLRU-4<br>KLRU-4<br>KLRU-4<br>KLRU-4<br>KLRU-4<br>KLRU-1<br>KNVA-1<br>KNVA-2                                                                                                    | CHANNEL<br>NUMBER<br>62<br>62<br>14<br>14<br>42<br>42.2<br>42.2<br>42.2<br>18<br>18.2<br>18.3<br>18.4<br>18.3<br>18.4<br>18<br>54<br>54.2                                                                                                    | 3. TYPE<br>OF<br>STATION<br>I<br>I-M<br>I-M<br>I-M<br>I-M<br>E-M<br>E-M<br>E-M<br>E-M<br>I<br>I<br>I-M                                             | 4. DISTANT?<br>(Yes or No)<br>No<br>No<br>No<br>No<br>No<br>No<br>No<br>No<br>No<br>No<br>No<br>No<br>No | 5. BASIS OF<br>CARRIAGE | KILLEEN, TX<br>KILLEEN, TX<br>LLANO, TX<br>LLANO, TX<br>AUSTIN, TX<br>AUSTIN, TX<br>AUSTIN, TX<br>AUSTIN, TX<br>AUSTIN, TX<br>AUSTIN, TX<br>AUSTIN, TX<br>AUSTIN, TX<br>AUSTIN, TX<br>AUSTIN, TX<br>AUSTIN, TX<br>AUSTIN, TX                                                                                                    | additional informatio                 |  |  |  |
| SIGN<br>KAKW-1<br>KAKW-HD1<br>KBVO-1<br>KBVO-HD1<br>KEYE-1<br>KEYE-2<br>KEYE-HD1<br>KEYE-HD2<br>KLRU-1<br>KLRU-2<br>KLRU-3<br>KLRU-3<br>KLRU-4<br>KLRU-4<br>KLRU-4<br>KLRU-HD1<br>KNVA-1<br>KNVA-2<br>KNVA-3                                                                                                    | CHANNEL<br>NUMBER<br>62<br>62<br>14<br>14<br>42<br>42.2<br>42.2<br>42.2<br>18<br>18.2<br>18.3<br>18.4<br>18.3<br>18.4<br>18.5<br>4<br>54.2<br>54.2                                                                                                    | 3. TYPE<br>OF<br>STATION<br>I<br>I-M<br>I-M<br>N-M<br>I-M<br>E-M<br>E-M<br>E-M<br>E-M<br>I<br>I-M<br>I-M                                           | 4. DISTANT?<br>(Yes or No)<br>No<br>No<br>No<br>No<br>No<br>No<br>No<br>No<br>No<br>No<br>No<br>No<br>No | 5. BASIS OF<br>CARRIAGE | KILLEEN, TX<br>KILLEEN, TX<br>LLANO, TX<br>LLANO, TX<br>AUSTIN, TX<br>AUSTIN, TX<br>AUSTIN, TX<br>AUSTIN, TX<br>AUSTIN, TX<br>AUSTIN, TX<br>AUSTIN, TX<br>AUSTIN, TX<br>AUSTIN, TX<br>AUSTIN, TX<br>AUSTIN, TX<br>AUSTIN, TX<br>AUSTIN, TX<br>AUSTIN, TX<br>AUSTIN, TX                                                                                                    | additional information                |  |  |  |
| SIGN<br>KAKW-1<br>KAKW-HD1<br>KBVO-1<br>KBVO-1<br>KBVO-HD1<br>KEYE-1<br>KEYE-1<br>KEYE-HD2<br>KLRU-2<br>KLRU-3<br>KLRU-3<br>KLRU-3<br>KLRU-4<br>KLRU-4<br>KLRU- | CHANNEL<br>NUMBER<br>62<br>62<br>14<br>14<br>42<br>42.2<br>42<br>42.2<br>18<br>18.2<br>18.3<br>18.4<br>18.3<br>18.4<br>18.3<br>18.4<br>18<br>54<br>54<br>54.2<br>54.3<br>54                                                                                                    | 3. TYPE<br>OF<br>STATION<br>I<br>I-M<br>I-M<br>I-M<br>I-M<br>E-M<br>E-M<br>E-M<br>E-M<br>I<br>I<br>I-M<br>I-M                                      | 4. DISTANT?<br>(Yes or No)<br>No<br>No<br>No<br>No<br>No<br>No<br>No<br>No<br>No<br>No<br>No<br>No<br>No | 5. BASIS OF<br>CARRIAGE | KILLEEN, TX<br>KILLEEN, TX<br>LLANO, TX<br>LLANO, TX<br>AUSTIN, TX<br>AUSTIN, TX<br>AUSTIN, TX<br>AUSTIN, TX<br>AUSTIN, TX<br>AUSTIN, TX<br>AUSTIN, TX<br>AUSTIN, TX<br>AUSTIN, TX<br>AUSTIN, TX<br>AUSTIN, TX<br>AUSTIN, TX<br>AUSTIN, TX<br>AUSTIN, TX<br>AUSTIN, TX<br>AUSTIN, TX                                                                                                    | additional information                |  |  |  |
| SIGN<br>KAKW-HD1<br>KAKW-HD1<br>KBVO-HD1<br>KBVO-HD1<br>KEYE-1<br>KEYE-HD1<br>KEYE-HD1<br>KEYE-HD2<br>KLRU-1<br>KLRU-2<br>KLRU-3<br>KLRU-3<br>KLRU-3<br>KLRU-4<br>KLRU-4<br>KLRU-4<br>KLRU-4<br>KLRU-4<br>KLRU-4<br>KLRU-4<br>KLRU-4<br>KLRU-4<br>KLRU-4<br>KLRU-4<br>KLRU-4<br>KLRU-1<br>KNVA-1<br>KNVA-1<br>KNVA-1<br>KNVA-1<br>KNVA-1<br>KNVA-1<br>KNVA-1<br>KNVA-1<br>KNVA-1<br>KNVA-1<br>KNVA-1<br>KNVA-1<br>KNVA-1<br>KNVA-1<br>KNVA-1<br>KNVA-1                                                                                                    | CHANNEL<br>NUMBER<br>62<br>62<br>14<br>14<br>42<br>42.2<br>42<br>42.2<br>18<br>18.2<br>18.3<br>18.4<br>18.3<br>18.4<br>18.3<br>18.4<br>54<br>54.2<br>54.3<br>54<br>54<br>7                                                                                                    | 3. TYPE<br>OF<br>STATION<br>I<br>I-M<br>I-M<br>N-M<br>I-M<br>E-M<br>E-M<br>E-M<br>E-M<br>I<br>I-M<br>I-M<br>I-M<br>I<br>I-M                        | 4. DISTANT?<br>(Yes or No)<br>No<br>No<br>No<br>No<br>No<br>No<br>No<br>No<br>No<br>No<br>No<br>No<br>No | 5. BASIS OF<br>CARRIAGE | KILLEEN, TX<br>KILLEEN, TX<br>LLANO, TX<br>LLANO, TX<br>AUSTIN, TX<br>AUSTIN, TX<br>AUSTIN, TX<br>AUSTIN, TX<br>AUSTIN, TX<br>AUSTIN, TX<br>AUSTIN, TX<br>AUSTIN, TX<br>AUSTIN, TX<br>AUSTIN, TX<br>AUSTIN, TX<br>AUSTIN, TX<br>AUSTIN, TX<br>AUSTIN, TX<br>AUSTIN, TX<br>AUSTIN, TX<br>AUSTIN, TX<br>AUSTIN, TX<br>AUSTIN, TX                                                                                                    | additional information                |  |  |  |
| SIGN<br>KAKW-HD1<br>KAKW-HD1<br>KBVO-1<br>KBVO-HD1<br>KEYE-1<br>KEYE-1<br>KEYE-HD1<br>KEYE-HD2<br>KLRU-1<br>KLRU-2<br>KLRU-3<br>KLRU-3<br>KLRU-3<br>KLRU-4<br>KLRU-4<br>KLRU-4<br>KLRU-4<br>KLRU-4<br>KLRU-4<br>KLRU-4<br>KLRU-4<br>KLRU-4<br>KLRU-4<br>KLRU-4<br>KLRU-4<br>KLRU-4<br>KLRU-4<br>KLRU-4<br>KLRU-1<br>KLRU-2<br>KNVA-1<br>KNVA-2<br>KNVA-1<br>KNVA-2<br>KNVA-1<br>KNVA-2<br>KNVA-1<br>KNVA-2<br>KNVA-1<br>KNVA-2<br>KNVA-1<br>KNVA-2<br>KNVA-1<br>KNVA-2<br>KNVA-1<br>KNVA-2<br>KNVA-1<br>KNVA-2<br>KNVA-1<br>KNVA-2<br>KNVA-1<br>KNVA-2<br>KNVA-1<br>KNVA-1<br>KNVA-2<br>KNVA-1<br>KNVA-1<br>KNVA-1<br>KNVA-1<br>KNVA-1<br>KNVA-1<br>KNVA-1<br>KNVA-1<br>KNVA-1<br>KNVA-1<br>KNVA-1<br>KNVA-1<br>KNVA-1<br>KNVA-1<br>KNVA-1<br>KNVA-1<br>KNVA-1<br>KNVA-1<br>KNVA-2<br>KNVA-1<br>KNVA-1<br>KNVA-2<br>KNVA-1<br>KNVA-1<br>KNVA-2<br>KNVA-1<br>KNVA-2<br>KNVA-1<br>KNVA-2<br>KNVA-1<br>KNVA-2<br>KNVA-1<br>KNVA-2<br>KNVA-1<br>KNVA-2<br>KNVA-1<br>KNVA-2<br>KNVA-1<br>KNVA-2<br>KNVA-1<br>KNVA-2<br>KNVA-1<br>KNVA-2<br>KNVA-1<br>KNVA-2<br>KNVA-1<br>KNVA-2<br>KNVA-1<br>KNVA-2<br>KNVA-1<br>KNVA-2<br>KNVA-2<br>KNVA-1<br>KNVA-2<br>KNVA-2<br>KNVA-1<br>KNVA-2<br>KNVA-2<br>KNXA-2<br>KNXA-2<br>KNXA-2<br>KNXA-2<br>KNXA-2<br>KNXA-2<br>KNXA-2<br>KNXA-2<br>KNXA-2<br>KNXA-2<br>KNXA-2<br>KNXA-2<br>KNXA-2<br>KNXA-2<br>KNXA-2<br>KNXA-2<br>KNXA-2<br>KNXA-2<br>KNXA-2<br>KNXA-2<br>KNXA-2<br>KNXA-2<br>KNXA-2<br>KNXA-2<br>KNXA-2<br>KNXA-2<br>K | CHANNEL<br>NUMBER<br>62<br>62<br>14<br>14<br>42<br>42.2<br>42<br>42.2<br>42<br>42.2<br>18<br>18.2<br>18.3<br>18.4<br>18.3<br>18.4<br>18<br>54<br>54.2<br>54.3<br>54<br>54.3<br>54<br>7<br>7.2                                                                                                    | 3. TYPE<br>OF<br>STATION<br>I<br>I-M<br>I-M<br>N-M<br>I-M<br>E-M<br>E-M<br>E-M<br>E-M<br>I<br>I-M<br>I-M<br>I-M<br>I-M<br>I-M                      | 4. DISTANT?<br>(Yes or No)<br>No<br>No<br>No<br>No<br>No<br>No<br>No<br>No<br>No<br>No<br>No<br>No<br>No | 5. BASIS OF<br>CARRIAGE | KILLEEN, TX<br>KILLEEN, TX<br>LLANO, TX<br>LLANO, TX<br>AUSTIN, TX<br>AUSTIN, TX<br>AUSTIN, TX<br>AUSTIN, TX<br>AUSTIN, TX<br>AUSTIN, TX<br>AUSTIN, TX<br>AUSTIN, TX<br>AUSTIN, TX<br>AUSTIN, TX<br>AUSTIN, TX<br>AUSTIN, TX<br>AUSTIN, TX<br>AUSTIN, TX<br>AUSTIN, TX<br>AUSTIN, TX<br>AUSTIN, TX<br>AUSTIN, TX<br>AUSTIN, TX<br>AUSTIN, TX<br>AUSTIN, TX                                                                                                    | additional information                |  |  |  |
| SIGN         KAKW-1         KAKW-HD1         KBVO-1         KBVO-HD1         KEYE-1         KEYE-2         KEYE-HD2         KEYE-HD2         KLRU-1         KLRU-3         KLRU-4         KLRU-HD1         KNVA-1         KNVA-2         KNVA-3         KNVA-HD1         KTBC-1         KTBC-3                                                                                                    | CHANNEL<br>NUMBER<br>62<br>62<br>14<br>14<br>42<br>42.2<br>42<br>42.2<br>18<br>18.2<br>18.3<br>18.4<br>18.3<br>18.4<br>18.3<br>18.4<br>54<br>54.2<br>54.3<br>54<br>54<br>7                                                                                                    | 3. TYPE<br>OF<br>STATION<br>I<br>I-M<br>I-M<br>N-M<br>I-M<br>E-M<br>E-M<br>E-M<br>E-M<br>I<br>I-M<br>I-M<br>I-M<br>I-M<br>I-M<br>I-M               | 4. DISTANT?<br>(Yes or No)<br>No<br>No<br>No<br>No<br>No<br>No<br>No<br>No<br>No<br>No<br>No<br>No<br>No | 5. BASIS OF<br>CARRIAGE | KILLEEN, TX<br>KILLEEN, TX<br>LLANO, TX<br>LLANO, TX<br>AUSTIN, TX<br>AUSTIN, TX                                                                                                    | additional information                |  |  |  |
| SIGN<br>KAKW-1<br>KAKW-HD1<br>KBVO-1<br>KBVO-HD1<br>KEYE-1<br>KEYE-2<br>KEYE-HD2<br>KEYE-HD2<br>KLRU-1<br>KLRU-2<br>KLRU-3<br>KLRU-3<br>KLRU-4<br>KLRU-4<br>KLRU-4<br>KLRU-4<br>KLRU-4<br>KLRU-4<br>KLRU-4<br>KLRU-4<br>KLRU-1<br>KNVA-1<br>KNVA-1<br>KNVA-1<br>KNVA-2<br>KNVA-3<br>KNVA-4<br>KNVA-3<br>KNVA-4<br>KNVA-3<br>KNVA-4<br>KNVA-3<br>KNVA-4<br>KNVA-3<br>KNVA-4<br>KNVA-3<br>KNVA-4<br>KNVA-3<br>KNVA-4<br>KNVA-4<br>KNVA-3<br>KNVA-4<br>KNVA-4<br>KNXA-4<br>KNXA-4<br>KNX | CHANNEL<br>NUMBER<br>62<br>62<br>14<br>14<br>42<br>42.2<br>42<br>42.2<br>42<br>42.2<br>18<br>18.2<br>18.3<br>18.4<br>18.3<br>18.4<br>18<br>54<br>54.2<br>54.3<br>54<br>54.3<br>54<br>7<br>7.2                                                                                                    | 3. TYPE<br>OF<br>STATION<br>I<br>I-M<br>I-M<br>N-M<br>I-M<br>E-M<br>E-M<br>E-M<br>E-M<br>I<br>I-M<br>I-M<br>I-M<br>I-M<br>I-M                      | 4. DISTANT?<br>(Yes or No)<br>No<br>No<br>No<br>No<br>No<br>No<br>No<br>No<br>No<br>No<br>No<br>No<br>No | 5. BASIS OF<br>CARRIAGE | KILLEEN, TX<br>KILLEEN, TX<br>LLANO, TX<br>LLANO, TX<br>AUSTIN, TX<br>AUSTIN, TX<br>AUSTIN, TX<br>AUSTIN, TX<br>AUSTIN, TX<br>AUSTIN, TX<br>AUSTIN, TX<br>AUSTIN, TX<br>AUSTIN, TX<br>AUSTIN, TX<br>AUSTIN, TX<br>AUSTIN, TX<br>AUSTIN, TX<br>AUSTIN, TX<br>AUSTIN, TX<br>AUSTIN, TX<br>AUSTIN, TX<br>AUSTIN, TX<br>AUSTIN, TX<br>AUSTIN, TX<br>AUSTIN, TX                                                                                                    | additional information                |  |  |  |
| SIGN<br>KAKW-1<br>KAKW-HD1<br>KBVO-1<br>KBVO-HD1<br>KEYE-1<br>KEYE-2<br>KEYE-HD1<br>KEYE-HD2<br>KLRU-3<br>KLRU-3<br>KLRU-3<br>KLRU-4<br>KLRU-4<br>KLRU-4<br>KLRU-4<br>KLRU-4<br>KLRU-4<br>KLRU-4<br>KNVA-1<br>KNVA-1<br>KNVA-2<br>KNVA-3<br>KNVA-3<br>KNVA-1<br>KNVA-3<br>KNVA-3<br>KNVA-3<br>KNVA-3<br>KNVA-3<br>KNVA-3<br>KNVA-1<br>KNVA-3<br>KNVA-3<br>KNVA-1<br>KNVA-3<br>KNVA-1<br>KNVA-3<br>KNVA-1<br>KNVA-3<br>KNVA-1<br>KNVA-3<br>KNVA-1<br>KNVA-3<br>KNVA-1<br>KNVA-3<br>KNVA-1<br>KNVA-1<br>KNVA-3<br>KNVA-1<br>KNVA-3<br>KNVA-1<br>KNVA-1<br>KNVA-1<br>KNVA-1<br>KNVA-3<br>KNVA-1<br>KNVA-1<br>KNXA-1<br>KNXA-1<br>KNX | CHANNEL<br>NUMBER<br>62<br>62<br>14<br>14<br>42<br>42.2<br>42.2<br>42<br>42.2<br>18<br>18.2<br>18.3<br>18.4<br>18.2<br>18.3<br>18.4<br>18.3<br>54<br>54<br>54<br>54.2<br>54.3<br>54<br>7<br>7.2<br>7.3                                                                                                    | 3. TYPE<br>OF<br>STATION<br>I<br>I-M<br>I-M<br>N-M<br>I-M<br>E-M<br>E-M<br>E-M<br>E-M<br>I<br>I-M<br>I-M<br>I-M<br>I-M<br>I-M<br>I-M               | 4. DISTANT?<br>(Yes or No)<br>No<br>No<br>No<br>No<br>No<br>No<br>No<br>No<br>No<br>No<br>No<br>No<br>No | 5. BASIS OF<br>CARRIAGE | KILLEEN, TX<br>KILLEEN, TX<br>LLANO, TX<br>LLANO, TX<br>AUSTIN, TX<br>AUSTIN, TX                                                                                                    | additional information                |  |  |  |
| SIGN<br>KAKW-1<br>KAKW-HD1<br>KBVO-1<br>KBVO-HD1<br>KEYE-1<br>KEYE-1<br>KEYE-HD1<br>KEYE-HD2<br>KLRU-2<br>KLRU-3<br>KLRU-3<br>KLRU-3<br>KLRU-4<br>KLRU-4<br>KLRU-4<br>KLRU-4<br>KLRU-4<br>KLRU-4<br>KLRU-4<br>KLRU-4<br>KNVA-1<br>KNVA-1<br>KNVA-2<br>KNVA-3<br>KNVA-3<br>KNVA-3<br>KNVA-3<br>KNVA-2<br>KNVA-3<br>KNVA-3<br>KNVA-3<br>KNVA-1<br>KNVA-2<br>KNVA-3<br>KNVA-1<br>KNVA-3<br>KNVA-1<br>KNVA-1<br>KNVA-3<br>KNVA-1<br>KNVA-1<br>KNYA-1<br>KNYA-1<br>KNY | CHANNEL<br>NUMBER<br>62<br>62<br>14<br>14<br>42<br>42.2<br>42.2<br>42.2<br>18<br>18.3<br>18.4<br>18.2<br>18.3<br>18.4<br>18.2<br>18.3<br>18.4<br>54<br>54<br>54.2<br>54.3<br>54<br>54<br>7<br>7.2<br>7.3<br>7                                                                                                    | 3. TYPE<br>OF<br>STATION<br>I<br>I-M<br>I-M<br>N-M<br>I-M<br>E-M<br>E-M<br>E-M<br>E-M<br>I<br>I-M<br>I-M<br>I-M<br>I-M<br>I-M<br>I-M<br>I-M        | 4. DISTANT?<br>(Yes or No)<br>No<br>No<br>No<br>No<br>No<br>No<br>No<br>No<br>No<br>No<br>No<br>No<br>No | 5. BASIS OF<br>CARRIAGE | KILLEEN, TX<br>KILLEEN, TX<br>LLANO, TX<br>LLANO, TX<br>AUSTIN, TX<br>AUSTIN, TX                                                                                                    | additional information                |  |  |  |
| SIGN<br>KAKW-1<br>KAKW-HD1<br>KBVO-1<br>KBVO-HD1<br>KEYE-1<br>KEYE-2<br>KEYE-HD1<br>KEYE-HD2<br>KLRU-3<br>KLRU-3<br>KLRU-3<br>KLRU-4<br>KLRU-4<br>KLRU-4<br>KLRU-4<br>KLRU-4<br>KLRU-4<br>KLRU-4<br>KLRU-4<br>KLRU-4<br>KLRU-4<br>KLRU-4<br>KLRU-4<br>KLRU-4<br>KLRU-4<br>KLRU-4<br>KLRU-4<br>KLRU-4<br>KLRU-4<br>KLRU-4<br>KLRU-4<br>KLRU-4<br>KLRU-1<br>KTBC-1<br>KTBC-1<br>KTFO-1<br>KTFO-1<br>KTFO-1                                                                                                    | CHANNEL<br>NUMBER<br>62<br>62<br>14<br>14<br>42<br>42.2<br>42.2<br>42<br>42.2<br>18<br>18.2<br>18.3<br>18.4<br>18.2<br>18.3<br>18.4<br>18.2<br>18.3<br>54<br>54<br>54.2<br>54.3<br>54<br>54<br>7<br>7.2<br>7.3<br>7<br>31                                                                                                    | 3. TYPE<br>OF<br>STATION<br>I<br>I-M<br>I-M<br>N-M<br>I-M<br>I-M<br>E-M<br>E-M<br>E-M<br>E-M<br>I<br>I-M<br>I-M<br>I-M<br>I-M<br>I-M<br>I-M<br>I-M | 4. DISTANT?<br>(Yes or No)<br>No<br>No<br>No<br>No<br>No<br>No<br>No<br>No<br>No<br>No<br>No<br>No<br>No | 5. BASIS OF<br>CARRIAGE | KILLEEN, TX<br>KILLEEN, TX<br>LLANO, TX<br>LLANO, TX<br>AUSTIN, TX<br>AUSTIN, TX                                                                                     | additional information                |  |  |  |
| SIGN<br>KAKW-1<br>KAKW-HD1<br>KBVO-1<br>KBVO-HD1<br>KEYE-1<br>KEYE-2<br>KEYE-HD1<br>KEYE-HD2<br>KLRU-3<br>KLRU-3<br>KLRU-3<br>KLRU-3<br>KLRU-4<br>KLRU-4<br>KLRU-4<br>KLRU-4<br>KLRU-4<br>KLRU-4<br>KLRU-4<br>KLRU-4<br>KLRU-4<br>KLRU-4<br>KLRU-4<br>KLRU-4<br>KLRU-4<br>KLRU-4<br>KLRU-4<br>KLRU-4<br>KLRU-4<br>KIRC-1<br>KNVA-2<br>KNVA-3<br>KNVA-4<br>KIBC-1<br>KTBC-2<br>KTBC-3<br>KTBC-1<br>KTBC-1<br>KTFO-1<br>KTFO-1<br>KVUE-1<br>KVUE-2                                                                                                    | CHANNEL<br>NUMBER           62           62           14           14           42           42.2           42           42.2           18           18.2           18.3           18.4           18           54           54.3           54           7           7.3           7           31           24                                             | 3. TYPE<br>OF<br>STATION<br>I<br>I-M<br>I-M<br>I-M<br>I-M<br>E-M<br>E-M<br>E-M<br>E-M<br>I<br>I-M<br>I-M<br>I-M<br>I-M<br>I-M<br>I-M<br>I-M        | 4. DISTANT?<br>(Yes or No)<br>No<br>No<br>No<br>No<br>No<br>No<br>No<br>No<br>No<br>No<br>No<br>No<br>No | 5. BASIS OF<br>CARRIAGE | KILLEEN, TX<br>KILLEEN, TX<br>LLANO, TX<br>LLANO, TX<br>AUSTIN, TX<br>AUSTIN, TX                                                                                     | additional information                |  |  |  |
| SIGN<br>KAKW-HD1<br>KBVO-1<br>KBVO-HD1<br>KEYE-1<br>KEYE-2<br>KEYE-HD1<br>KEYE-HD2<br>KLRU-1<br>KLRU-2                                                                                                    | CHANNEL<br>NUMBER           62           62           14           14           42           42.2           42           42.2           18           18.2           18.3           18.4           18           54           54.2           54.3           54           7           7.2           7.3           7           31           24           24.2 | 3. TYPE<br>OF<br>STATION<br>I<br>I-M<br>I-M<br>I-M<br>I-M<br>E-M<br>E-M<br>E-M<br>E-M<br>I<br>I-M<br>I-M<br>I-M<br>I-M<br>I-M<br>I-M<br>I-M        | 4. DISTANT?<br>(Yes or No)<br>No<br>No<br>No<br>No<br>No<br>No<br>No<br>No<br>No<br>No<br>No<br>No<br>No | 5. BASIS OF<br>CARRIAGE | KILLEEN, TX<br>KILLEEN, TX<br>LLANO, TX<br>LLANO, TX<br>AUSTIN, TX<br>AUSTIN, TX               | additional information                |  |  |  |
| SIGN<br>KAKW-1<br>KAKW-HD1<br>KBVO-1<br>KBVO-HD1<br>KEYE-1<br>KEYE-4<br>KEYE-HD1<br>KEYE-HD2<br>KLRU-3<br>KLRU-3<br>KLRU-3<br>KLRU-3<br>KLRU-4<br>KLRU-3<br>KLRU-4<br>KLRU-4<br>KLRU-4<br>KLRU-4<br>KLRU-4<br>KLRU-4<br>KLRU-4<br>KLRU-4<br>KLRU-4<br>KLRU-4<br>KIRC-1<br>KTBC-1<br>KTBC-1<br>KTBC-3<br>KTBC-1<br>KTBC-1<br>KTBC-1<br>KTFO-1<br>KTFO-1<br>KVUE-1<br>KVUE-1<br>KVUE-2<br>KVUE-HD1                                                                                                    | CHANNEL         NUMBER         62         62         14         14         42         42.2         42         42.2         42         42.2         18         18.2         18.3         18.4         18         54         54.2         54.3         54         7         7.2         7.3         31         24         24.2                              | 3. TYPE<br>OF<br>STATION<br>I<br>I-M<br>I<br>I-M<br>N-M<br>I-M<br>E-M<br>E-M<br>E-M<br>E-M<br>I<br>I-M<br>I-M<br>I-M<br>I-M<br>I-M<br>I-M<br>I-M   | 4. DISTANT?<br>(Yes or No)<br>No<br>No<br>No<br>No<br>No<br>No<br>No<br>No<br>No<br>No<br>No<br>No<br>No | 5. BASIS OF<br>CARRIAGE | KILLEEN, TX<br>KILLEEN, TX<br>LLANO, TX<br>LLANO, TX<br>AUSTIN, TX<br>AUSTIN, TX | additional information                |  |  |  |

| Name                                   | LEGAL NAME OF C                                                                                                    |                                                                                                    |                                                                                                    |                                                                                                    |                                                                                                    |                                                                                                    |                                                                    | SYSTEM ID#<br>006186                                                                     |
|----------------------------------------|----------------------------------------------------------------------------------------------------|----------------------------------------------------------------------------------------------------|----------------------------------------------------------------------------------------------------|----------------------------------------------------------------------------------------------------|----------------------------------------------------------------------------------------------------|----------------------------------------------------------------------------------------------------|--------------------------------------------------------------------|------------------------------------------------------------------------------------------|
| H<br>Primary<br>Transmitters:<br>Radio | all-band basis v<br>Special Instruct<br>receivable if (1)<br>on the basis of<br>For detailed info<br>located in the p<br>Column 1: lo<br>Column 2: S<br>Column 3: If<br>signal, indicate<br>Column 4: C | t every radio s<br>whose signals of<br>ctions Concer-<br>it is carried by<br>monitoring, to<br>prmation about<br>aper SA3 form<br>dentify the call<br>state whether the<br>the radio statis<br>this by placing<br>Sive the station | tation ca<br>were "ge<br>rning All<br>/ the syss<br>be receiv<br>t the the<br>n.<br>sign of e<br>he statio<br>on's sigr<br>a check<br>'s locatio | rried on a separate and discre-<br>nerally receivable" by your cal<br><b>Band FM Carriage:</b> Under C<br>tem whenever it is received at<br>ved at the headend, with the s<br>Copyright Office regulations of<br>each station carried.<br>In is AM or FM.<br>hal was electronically processes<br>at mark in the "S/D" column.<br>on (the community to which the<br>the community with which the | ole system during<br>copyright Office re<br>the system's hea<br>ystem's FM anter<br>n this point, see<br>ed by the cable sy<br>e station is license | the accounting<br>egulations, an<br>adend, and (2)<br>ana, during cer<br>page (vi) of the<br>ystem as a sep<br>ed by the FCC | g period<br>FM sign<br>it can be<br>rtain stat<br>genera<br>genera | I.<br>al is generally<br>e expected,<br>ted intervals.<br>Il instructions<br>nd discrete |
|                                        | CALL SIGN                                                                                                    | AM or FM                                                                                                    | S/D                                                                                                    | LOCATION OF STATION                                                                                                    | CALL SIGN                                                                                                    | AM or FM                                                                                                    | S/D                                                                | LOCATION OF STATION                                                                      |
|                                        |                                                                                                    |                                                                                                    |                                                                                                    |                                                                                                    |                                                                                                    |                                                                                                    |                                                                    |                                                                                          |
|                                        |                                                                                                    |                                                                                                    |                                                                                                    |                                                                                                    |                                                                                                    |                                                                                                    |                                                                    |                                                                                          |
|                                        |                                                                                                    |                                                                                                    |                                                                                                    |                                                                                                    |                                                                                                    |                                                                                                    |                                                                    |                                                                                          |
|                                        |                                                                                                    |                                                                                                    |                                                                                                    |                                                                                                    |                                                                                                    |                                                                                                    |                                                                    |                                                                                          |
|                                        |                                                                                                    |                                                                                                    |                                                                                                    |                                                                                                    |                                                                                                    |                                                                                                    |                                                                    |                                                                                          |
|                                        |                                                                                                    |                                                                                                    |                                                                                                    |                                                                                                    |                                                                                                    |                                                                                                    |                                                                    |                                                                                          |
|                                        |                                                                                                    |                                                                                                    |                                                                                                    |                                                                                                    |                                                                                                    |                                                                                                    |                                                                    |                                                                                          |
|                                        |                                                                                                    |                                                                                                    |                                                                                                    |                                                                                                    |                                                                                                    |                                                                                                    |                                                                    |                                                                                          |
|                                        |                                                                                                    |                                                                                                    |                                                                                                    |                                                                                                    |                                                                                                    |                                                                                                    |                                                                    |                                                                                          |
|                                        |                                                                                                    |                                                                                                    |                                                                                                    |                                                                                                    |                                                                                                    |                                                                                                    |                                                                    |                                                                                          |
|                                        |                                                                                                    |                                                                                                    |                                                                                                    |                                                                                                    |                                                                                                    |                                                                                                    |                                                                    |                                                                                          |
|                                        |                                                                                                    |                                                                                                    |                                                                                                    |                                                                                                    |                                                                                                    |                                                                                                    |                                                                    |                                                                                          |
|                                        |                                                                                                    |                                                                                                    |                                                                                                    |                                                                                                    |                                                                                                    |                                                                                                    |                                                                    |                                                                                          |
|                                        |                                                                                                    |                                                                                                    |                                                                                                    |                                                                                                    |                                                                                                    |                                                                                                    |                                                                    |                                                                                          |
|                                        |                                                                                                    |                                                                                                    |                                                                                                    |                                                                                                    |                                                                                                    |                                                                                                    |                                                                    |                                                                                          |
|                                        |                                                                                                    |                                                                                                    |                                                                                                    |                                                                                                    |                                                                                                    |                                                                                                    |                                                                    |                                                                                          |
|                                        |                                                                                                    |                                                                                                    |                                                                                                    |                                                                                                    |                                                                                                    |                                                                                                    |                                                                    |                                                                                          |
|                                        |                                                                                                    |                                                                                                    |                                                                                                    |                                                                                                    |                                                                                                    |                                                                                                    |                                                                    |                                                                                          |
|                                        |                                                                                                    |                                                                                                    |                                                                                                    |                                                                                                    |                                                                                                    |                                                                                                    |                                                                    |                                                                                          |
|                                        |                                                                                                    |                                                                                                    |                                                                                                    |                                                                                                    |                                                                                                    |                                                                                                    |                                                                    |                                                                                          |
|                                        |                                                                                                    |                                                                                                    |                                                                                                    |                                                                                                    |                                                                                                    |                                                                                                    |                                                                    |                                                                                          |
|                                        |                                                                                                    |                                                                                                    |                                                                                                    |                                                                                                    |                                                                                                    |                                                                                                    |                                                                    |                                                                                          |
|                                        |                                                                                                    |                                                                                                    |                                                                                                    |                                                                                                    |                                                                                                    |                                                                                                    |                                                                    |                                                                                          |
|                                        |                                                                                                    |                                                                                                    |                                                                                                    |                                                                                                    |                                                                                                    |                                                                                                    |                                                                    |                                                                                          |
|                                        |                                                                                                    |                                                                                                    |                                                                                                    |                                                                                                    |                                                                                                    |                                                                                                    |                                                                    |                                                                                          |
|                                        |                                                                                                    |                                                                                                    |                                                                                                    |                                                                                                    |                                                                                                    |                                                                                                    |                                                                    |                                                                                          |
|                                        |                                                                                                    |                                                                                                    |                                                                                                    |                                                                                                    |                                                                                                    |                                                                                                    |                                                                    |                                                                                          |
|                                        |                                                                                                    |                                                                                                    |                                                                                                    |                                                                                                    |                                                                                                    |                                                                                                    |                                                                    |                                                                                          |
|                                        |                                                                                                    |                                                                                                    |                                                                                                    |                                                                                                    |                                                                                                    |                                                                                                    |                                                                    |                                                                                          |
|                                        |                                                                                                    |                                                                                                    |                                                                                                    |                                                                                                    |                                                                                                    |                                                                                                    |                                                                    |                                                                                          |
|                                        |                                                                                                    |                                                                                                    |                                                                                                    |                                                                                                    |                                                                                                    |                                                                                                    |                                                                    |                                                                                          |
|                                        |                                                                                                    |                                                                                                    |                                                                                                    |                                                                                                    |                                                                                                    |                                                                                                    |                                                                    |                                                                                          |

| LEGAL NAME OF OWNER OF                                                                                                    | CABLE SYST                                                                                                    | EM:                                                                                                    |                                                                                                    |                                                                                                    | S                                                                                                    | YSTEM ID#                     |                         |  |  |
|----------------------------------------------------------------------------------------------------|----------------------------------------------------------------------------------------------------|----------------------------------------------------------------------------------------------------|----------------------------------------------------------------------------------------------------|----------------------------------------------------------------------------------------------------|----------------------------------------------------------------------------------------------------|-------------------------------|-------------------------|--|--|
| CEQUEL COMMUNICA                                                                                                    | TIONS LL                                                                                                    | _C                                                                                                    |                                                                                                    |                                                                                                    | -                                                                                                    | 006186                        | Name                    |  |  |
| SUBSTITUTE CARRIAGE                                                                                                    | : SPECIA                                                                                                    |                                                                                                    | T AND PROGRAM LOG                                                                                                    | 6                                                                                                    |                                                                                                    |                               |                         |  |  |
|                                                                                                    |                                                                                                    |                                                                                                    |                                                                                                    |                                                                                                    |                                                                                                    |                               |                         |  |  |
| In General: In space I, ident substitute basis during the advised to the substitute basis during the advised to the substitute basis during the substitute basis during th | ify every noi                                                                                                    | nnetwork televis                                                                                                    | sion program broadcast by a<br>acific present and former EC                                                                                                    | a distant statio                                                                                                    | on that your cable system lations or authorizations                                                                                                    | carried on a<br>For a further |                         |  |  |
| explanation of the programm                                                                                                    |                                                                                                    |                                                                                                    |                                                                                                    |                                                                                                    |                                                                                                    |                               | Substitute<br>Carriage: |  |  |
| 1. SPECIAL STATEMENT CONCERNING SUBSTITUTE CARRIAGE                                                                                                    |                                                                                                    |                                                                                                    |                                                                                                    |                                                                                                    |                                                                                                    |                               |                         |  |  |
| During the accounting period, did your cable system carry, on a substitute basis, any nonnetwork television program     broadcast by a distant station?     Yes XNo                                                                                                    |                                                                                                    |                                                                                                    |                                                                                                    |                                                                                                    |                                                                                                    |                               |                         |  |  |
| Note: If your answer is "No                                                                                                    |                                                                                                    | rest of this page                                                                                                    | je blank. If your answer is '                                                                                                    | "Yes," you mu                                                                                                    |                                                                                                    |                               | Program Log             |  |  |
| log in block 2.                                                                                                    |                                                                                                    |                                                                                                    |                                                                                                    |                                                                                                    |                                                                                                    |                               |                         |  |  |
| period, was broadcast by a<br>under certain FCC rules, re<br>SA3 form for futher informa<br>titles, for example, "I Love L<br>Column 2: If the program<br>Column 3: Give the call s<br>Column 4: Give the broat<br>the case of Mexican or Can<br>Column 5: Give the mon<br>first. Example: for May 7 giv<br>Column 6: State the time<br>to the nearest five minutes.<br>stated as "6:00–6:30 p.m."                                                                                                    | itute progra<br>ce, please a<br>of every noi<br>distant stat<br>gulations, o<br>tion. Do no<br>.ucy" or "NE<br>n was broad<br>sign of the s<br>idcast static<br>th and day<br><i>ve</i> "5/7."<br>es when the<br>Example: a<br>er "R" if the<br>and regulatio<br>ogramming | Im on a separa<br>attach addition<br>nnetwork telev<br>ion and that your<br>authorization<br>it use general of<br>A Basketball:<br>dcast live, ente<br>station broadca<br>on's location (th<br>ons, if any, the<br>when your sys<br>substitute pro<br>a program carri<br>listed program<br>ons in effect du | al pages.<br>ision program (substitute p<br>ur cable system substitute<br>s. See page (vi) of the gen<br>categories like "movies", or<br>76ers vs. Bulls."<br>r "Yes." Otherwise enter "N<br>asting the substitute progra<br>he community to which the<br>community with which the<br>tem carried the substitute p<br>gram was carried by your of<br>ed by a system from 6:01:"<br>was substituted for progra<br>uring the accounting period | rogram) that,<br>d for the prog<br>eral instruction<br>"basketball",<br>lo."<br>m.<br>station is licer<br>program. User<br>cable system.<br>15 p.m. to 6:2<br>mming that y<br>t; enter the le | , during the accounting<br>gramming of another stat<br>ons located in the paper<br>. List specific program<br>ensed by the FCC or, in<br>ntified).<br>e numerals, with the moni<br>. List the times accurately<br>28:30 p.m. should be<br>your system was required<br>tter "P" if the listed pro | ion<br>th<br>y                |                         |  |  |
|                                                                                                    |                                                                                                    |                                                                                                    |                                                                                                    |                                                                                                    |                                                                                                    | 7. REASON                     |                         |  |  |
| 1. TITLE OF PROGRAM                                                                                                    | 2. LIVE?                                                                                                    | E PROGRAN                                                                                                    |                                                                                                    | 5. MONTH                                                                                                    | IAGE OCCURRED<br>6. TIMES                                                                                                    | FOR<br>DELETION               |                         |  |  |
|                                                                                                    | Yes or No                                                                                                    | CALL SIGN                                                                                                    | 4. STATION'S LOCATION                                                                                                    | AND DAY                                                                                                    | FROM — TO                                                                                                    |                               |                         |  |  |
|                                                                                                    |                                                                                                    |                                                                                                    |                                                                                                    |                                                                                                    |                                                                                                    |                               |                         |  |  |
|                                                                                                    |                                                                                                    |                                                                                                    |                                                                                                    |                                                                                                    |                                                                                                    |                               |                         |  |  |
|                                                                                                    |                                                                                                    |                                                                                                    |                                                                                                    |                                                                                                    |                                                                                                    |                               |                         |  |  |
|                                                                                                    |                                                                                                    |                                                                                                    |                                                                                                    |                                                                                                    |                                                                                                    |                               |                         |  |  |
|                                                                                                    |                                                                                                    |                                                                                                    |                                                                                                    |                                                                                                    |                                                                                                    |                               |                         |  |  |
|                                                                                                    |                                                                                                    |                                                                                                    |                                                                                                    |                                                                                                    |                                                                                                    |                               |                         |  |  |
|                                                                                                    |                                                                                                    |                                                                                                    |                                                                                                    |                                                                                                    |                                                                                                    |                               |                         |  |  |
|                                                                                                    |                                                                                                    |                                                                                                    |                                                                                                    |                                                                                                    |                                                                                                    |                               |                         |  |  |
|                                                                                                    |                                                                                                    |                                                                                                    |                                                                                                    |                                                                                                    |                                                                                                    |                               |                         |  |  |
|                                                                                                    |                                                                                                    |                                                                                                    |                                                                                                    |                                                                                                    |                                                                                                    |                               |                         |  |  |
|                                                                                                    |                                                                                                    |                                                                                                    |                                                                                                    |                                                                                                    |                                                                                                    |                               |                         |  |  |
|                                                                                                    |                                                                                                    |                                                                                                    |                                                                                                    |                                                                                                    |                                                                                                    |                               |                         |  |  |
|                                                                                                    |                                                                                                    |                                                                                                    |                                                                                                    |                                                                                                    |                                                                                                    |                               |                         |  |  |
|                                                                                                    |                                                                                                    |                                                                                                    |                                                                                                    |                                                                                                    |                                                                                                    |                               |                         |  |  |
|                                                                                                    |                                                                                                    |                                                                                                    |                                                                                                    |                                                                                                    |                                                                                                    |                               |                         |  |  |
|                                                                                                    |                                                                                                    |                                                                                                    |                                                                                                    |                                                                                                    |                                                                                                    |                               |                         |  |  |
|                                                                                                    |                                                                                                    |                                                                                                    |                                                                                                    |                                                                                                    |                                                                                                    |                               |                         |  |  |
|                                                                                                    |                                                                                                    |                                                                                                    |                                                                                                    |                                                                                                    |                                                                                                    |                               |                         |  |  |
|                                                                                                    |                                                                                                    |                                                                                                    |                                                                                                    |                                                                                                    |                                                                                                    |                               |                         |  |  |
|                                                                                                    |                                                                                                    |                                                                                                    |                                                                                                    |                                                                                                    | —————                                                                                                    |                               |                         |  |  |

FORM SA3E. PAGE 5.

| Name                              | LEGAL NAME OF OWNER OF CABLE SYSTEM:     SYSTEM ID#       CEQUEL COMMUNICATIONS LLC     006186                                                                                                    |      |                 |             |      |              |       |                                 |               |  |  |
|-----------------------------------|----------------------------------------------------------------------------------------------------|------|-----------------|-------------|------|--------------|-------|---------------------------------|---------------|--|--|
| J<br>Part-Time<br>Carriage<br>Log | <ul> <li>PART-TIME CARRIAGE LOG</li> <li>In General: This space ties in with column 5 of space G. If you listed a station's basis of carriage as "LAC" for part-<br/>time carriage due to lack of activated channel capacity, you are required to complete this log giving the total dates and<br/>hours your system carried that station. If you need more space, please attach additional pages.</li> <li>Column 1 (Call sign): Give the call sign of every distant station whose basis of carriage you identified by "LAC" in<br/>column 5 of space G.</li> <li>Column 2 (Dates and hours of carriage): For each station, list the dates and hours when part-time carriage oc-<br/>curred during the accounting period.</li> <li>Give the month and day when the carriage occurred. Use numerals, with the month first. Example: for April 10 give<br/>"4/10."</li> <li>State the starting and ending times of carriage to the nearest quarter hour. In any case where carriage ran to the end of the<br/>television station's broadcast day, you may give an approximate ending hour, followed by the abbreviation<br/>"app." Example: "12:30 a.m.– 3:15 a.m. app."</li> <li>You may group together any dates when the hours of carriage were the same. Example: "5/10-5/14, 6:00 p.m.–<br/>12:00 p.m."</li> </ul> |      |                 |             |      |              |       |                                 |               |  |  |
|                                   |                                                                                                    |      | DATES           | AND HOURS ( | DF P | ART-TIME CAR | RIAGE |                                 |               |  |  |
|                                   |                                                                                                    | WHEN | I CARRIAGE OCCU | RRED        |      |              | WHEN  |                                 | CURRED        |  |  |
|                                   | CALL SIGN                                                                                                    |      | HOUR            | S           |      | CALL SIGN    |       | WHEN CARRIAGE OCCURRED<br>HOURS |               |  |  |
|                                   |                                                                                                    | DATE | FROM            | TO          |      |              | DATE  | FROM                            | TO            |  |  |
|                                   |                                                                                                    |      |                 |             |      |              |       |                                 | _             |  |  |
|                                   |                                                                                                    |      | _               |             |      |              |       |                                 | _             |  |  |
|                                   |                                                                                                    |      |                 |             |      |              |       |                                 | _             |  |  |
|                                   |                                                                                                    |      |                 |             |      |              |       |                                 |               |  |  |
|                                   |                                                                                                    |      |                 |             |      |              |       |                                 |               |  |  |
|                                   |                                                                                                    |      |                 |             |      |              |       |                                 |               |  |  |
|                                   |                                                                                                    |      |                 |             |      |              |       |                                 |               |  |  |
|                                   |                                                                                                    |      | _               |             |      |              |       |                                 | _             |  |  |
|                                   |                                                                                                    |      | _               |             |      |              |       |                                 | _             |  |  |
|                                   |                                                                                                    |      |                 |             |      |              |       |                                 |               |  |  |
|                                   |                                                                                                    |      |                 |             |      |              |       |                                 | <b>_</b>      |  |  |
|                                   |                                                                                                    |      |                 |             |      |              |       |                                 | . <b></b>     |  |  |
|                                   |                                                                                                    |      |                 |             |      |              |       |                                 |               |  |  |
|                                   |                                                                                                    |      |                 |             |      |              |       |                                 | _             |  |  |
|                                   |                                                                                                    |      | -               |             |      |              |       |                                 | _             |  |  |
|                                   |                                                                                                    |      | 1               |             |      |              |       |                                 | _             |  |  |
|                                   |                                                                                                    |      |                 |             |      |              |       |                                 |               |  |  |
|                                   |                                                                                                    |      |                 |             |      |              |       |                                 | <mark></mark> |  |  |
|                                   |                                                                                                    |      | -               |             |      |              |       |                                 | <mark></mark> |  |  |
|                                   |                                                                                                    |      |                 |             |      |              |       |                                 |               |  |  |
|                                   |                                                                                                    |      | -               |             |      |              |       |                                 |               |  |  |
|                                   |                                                                                                    |      | _               |             |      |              |       |                                 | _             |  |  |
|                                   |                                                                                                    |      | _               |             |      |              |       |                                 | _             |  |  |
|                                   |                                                                                                    |      |                 |             |      |              |       |                                 | _             |  |  |
|                                   |                                                                                                    |      |                 |             |      |              |       |                                 | -             |  |  |
|                                   |                                                                                                    |      |                 |             |      |              |       |                                 | _             |  |  |

| FORM                                                                                                    | SA3E. PAGE 7.                                                                                                    |                             |                                                                        |  |  |  |  |  |  |
|----------------------------------------------------------------------------------------------------|----------------------------------------------------------------------------------------------------|-----------------------------|------------------------------------------------------------------------|--|--|--|--|--|--|
| LEGA                                                                                                    | L NAME OF OWNER OF CABLE SYSTEM:                                                                                                    | SYSTEM ID#                  | Name                                                                   |  |  |  |  |  |  |
| CE                                                                                                    | QUEL COMMUNICATIONS LLC                                                                                                    | 006186                      | Name                                                                   |  |  |  |  |  |  |
| Inst<br>all a<br>(as i<br>page                                                                                                    | DSS RECEIPTS         ructions: The figure you give in this space determines the form you fle and the amount you mounts (gross receipts) paid to your cable system by subscribers for the system's second dentifed in space E) during the accounting period. For a further explanation of how to come (vii) of the general instructions.         Gross receipts from subscribers for secondary transmission service(s)         during the accounting period.         ORTANT: You must complete a statement in space P concerning gross receipts. | lary transmission service   | K<br>Gross Receipts                                                    |  |  |  |  |  |  |
| <ul> <li>COPYRIGHT ROYALTY FEE<br/>Instructions: Use the blocks in this space L to determine the royalty fee you owe:</li> <li>Complete block 1, showing your minimum fee.</li> <li>Complete block 2, showing whether your system carried any distant television stations.</li> <li>If your system did not carry any distant television stations, leave block 3 blank. Enter the amount of the minimum fee from block 1 on line 1 of block 4, and calculate the total royalty fee.</li> <li>If your system did carry any distant television stations, you must complete the applicable parts of the DSE Schedule accompanying this form and attach the schedule to your statement of account.</li> </ul> |                                                                                                    |                             |                                                                        |  |  |  |  |  |  |
|                                                                                                    | rt 8 or part 9, block A, of the DSE schedule was completed, the base rate fee should be e k 3 below.                                                                                                    | entered on line 1 of        |                                                                        |  |  |  |  |  |  |
| If particular black If particular black 3 be                                                                                                    | rt 6 of the DSE schedule was completed, the amount from line 7 of block C should be ent<br>low.                                                                                                    | tered on line 2 in block    |                                                                        |  |  |  |  |  |  |
|                                                                                                    | rt 7 or part 9, block B, of the DSE schedule was completed, the surcharge amount should<br>block 4 below.                                                                                                    | l be entered on line        |                                                                        |  |  |  |  |  |  |
|                                                                                                    | <b>MINIMUM FEE:</b> All cable systems with semiannual gross receipts of \$527,600 or more a least the minimum fee, regardless of whether they carried any distant stations. This fee is system's gross receipts for the accounting period.<br>Line 1. Enter the amount of gross receipts from space K                                                                                                    |                             |                                                                        |  |  |  |  |  |  |
|                                                                                                    | Line 2. Multiply the amount in line 1 by 0.01064<br>Enter the result here.                                                                                                    |                             |                                                                        |  |  |  |  |  |  |
|                                                                                                    | This is your minimum fee.                                                                                                    | \$ 52,076.70                |                                                                        |  |  |  |  |  |  |
|                                                                                                    | <ul> <li>DISTANT TELEVISION STATIONS CARRIED: Your answer here must agree with the ir space G. If, in space G, you identifed any stations as "distant" by stating "Yes" in column "Yes" in this block.</li> <li>Did your cable system carry any distant television stations during the accounting period Yes—Complete the DSE schedule. No—Leave block 3 below blank and c Line 1. BASE RATE FEE: Enter the base rate fee from either part 8, section 3 or</li> </ul>                                                                           | 4, you must check           |                                                                        |  |  |  |  |  |  |
| Block<br>3                                                                                                    | 4, or part 9, block A of the DSE schedule. If none, enter zero                                                                                                    | <u>\$</u>                   |                                                                        |  |  |  |  |  |  |
|                                                                                                    | Line 2. <b>3.75 Fee:</b> Enter the total fee from line 7, block C, part 6 of the DSE schedule. If none, enter zero                                                                                                    | 0.00                        |                                                                        |  |  |  |  |  |  |
|                                                                                                    | Line 3. Add lines 1 and 2 and enter here                                                                                                    | \$ -                        |                                                                        |  |  |  |  |  |  |
| Block                                                                                                    | Line 1. BASE RATE FEE/3.75 FEE or MINIMUM FEE: Enter either the minimum fee                                                                                                    |                             |                                                                        |  |  |  |  |  |  |
| 4                                                                                                    | from block 1 or the sum of the base rate fee / 3.75 fee from block 3, line 3,<br>whichever is larger<br>Line 2. SYNDICATED EXCLUSIVITY SURCHARGE: Enter the fee from either part 7<br>(block D, section 3 or 4) or part 9 (block B) of the DSE schedule. If none, enter                                                                                                    | <u>\$ 52,076.70</u><br>0.00 | Cable systems<br>submitting<br>additional                              |  |  |  |  |  |  |
|                                                                                                    | zero.<br>Line 3. Line 3. INTEREST CHARGE: Enter the amount from line 4, space Q, page 9<br>(Interest Worksheet)                                                                                                    | 0.00                        | deposits under<br>Section 111(d)(7)<br>should contact<br>the Licensing |  |  |  |  |  |  |
|                                                                                                    | Line 4. FILING FEE                                                                                                    | \$ 725.00                   | additional fees.<br>Division for the                                   |  |  |  |  |  |  |
|                                                                                                    | TOTAL ROYALTY AND FILING FEES DUE FOR ACCOUNTING PERIOD.<br>Add Lines 1, 2 and 3 of block 4 and enter total here                                                                                                    | \$ 52,801.70                | appropriate<br>form for<br>submitting the<br>additional fees.          |  |  |  |  |  |  |
|                                                                                                    | EFT Trace # or TRANSACTION ID #                                                                                                    |                             |                                                                        |  |  |  |  |  |  |
|                                                                                                    | Remit this amount via <i>electronic payment</i> payable to Register of Copyrights. (Se<br>general instructions located in the paper SA3 form and the Excel instructions tab                                                                                                    |                             |                                                                        |  |  |  |  |  |  |

| ACCOUNTING PERIC                   | JD: 2020/2                                                                                                    |                                                                                                    |                                                                                                    |                                                                                                    |                                                                                              |                                                                                    |                                                            | FOR                                                | M SA3E. PAGE 8. |
|------------------------------------|----------------------------------------------------------------------------------------------------|----------------------------------------------------------------------------------------------------|----------------------------------------------------------------------------------------------------|----------------------------------------------------------------------------------------------------|----------------------------------------------------------------------------------------------|------------------------------------------------------------------------------------|------------------------------------------------------------|----------------------------------------------------|-----------------|
| Name                               | LEGAL NAME OF OWNER                                                                                                    | OF CABLE S                                                                                             | YSTEM:                                                                                                    |                                                                                                    |                                                                                              |                                                                                    |                                                            |                                                    | SYSTEM ID#      |
| Name                               | CEQUEL COMMU                                                                                                    | NICATIC                                                                                                | NS LLC                                                                                                    |                                                                                                    |                                                                                              |                                                                                    |                                                            |                                                    | 006186          |
| M<br>Channels                      |                                                                                                    | -                                                                                                    | (1) the number of cha<br>cable system's total r                                                                                                    |                                                                                                    | -                                                                                            |                                                                                    |                                                            | stations                                           |                 |
|                                    | 1. Enter the total nu                                                                                                    | umber of o                                                                                             | channels on which the                                                                                                    | cable                                                                                                    |                                                                                              |                                                                                    |                                                            | 28                                                 |                 |
|                                    | system carried te                                                                                                    | elevision l                                                                                            | proadcast stations                                                                                                    |                                                                                                    |                                                                                              |                                                                                    |                                                            | 20                                                 |                 |
|                                    |                                                                                                    |                                                                                                    |                                                                                                    |                                                                                                    |                                                                                              |                                                                                    |                                                            |                                                    |                 |
|                                    | 2. Enter the total nu                                                                                                    | umber of a                                                                                             | activated channels                                                                                                    |                                                                                                    |                                                                                              |                                                                                    | _                                                          |                                                    |                 |
|                                    | on which the cab                                                                                                    | le system                                                                                              | carried television bro                                                                                                    | adcast stations                                                                                                    |                                                                                              |                                                                                    |                                                            | 563                                                |                 |
|                                    | and nonbroadcas                                                                                                    | st service                                                                                             | S                                                                                                    |                                                                                                    |                                                                                              |                                                                                    |                                                            | 505                                                |                 |
|                                    |                                                                                                    |                                                                                                    |                                                                                                    |                                                                                                    |                                                                                              |                                                                                    |                                                            |                                                    |                 |
| N<br>Individual to<br>Be Contacted |                                                                                                    |                                                                                                    | CTED IF FURTHER I<br>atement of account.)                                                                                                    | NFORMATION IS N                                                                                                    | EEDED: (lde                                                                                  | entify an indivic                                                                  | dual                                                       |                                                    |                 |
| for Further                        | Name <b>RODNE</b>                                                                                                    | EY HAS                                                                                                 | KINS                                                                                                    |                                                                                                    |                                                                                              |                                                                                    | Telephone                                                  | (903) 579-3152                                     |                 |
| Information                        |                                                                                                    |                                                                                                    |                                                                                                    |                                                                                                    |                                                                                              |                                                                                    |                                                            |                                                    |                 |
|                                    | Address 3015 S                                                                                                    | SEIO                                                                                                   | OD 323                                                                                                    |                                                                                                    |                                                                                              |                                                                                    |                                                            |                                                    |                 |
|                                    |                                                                                                    |                                                                                                    | oute, apartment, or suite n                                                                                                    | umber)                                                                                                    |                                                                                              |                                                                                    |                                                            |                                                    |                 |
|                                    |                                                                                                    |                                                                                                    |                                                                                                    | ,                                                                                                    |                                                                                              |                                                                                    |                                                            |                                                    |                 |
|                                    | City, town,                                                                                                    |                                                                                                    | 701                                                                                                    |                                                                                                    |                                                                                              |                                                                                    |                                                            |                                                    |                 |
|                                    | (City, town,                                                                                                    | state, zip)                                                                                            |                                                                                                    |                                                                                                    |                                                                                              |                                                                                    |                                                            |                                                    |                 |
|                                    | Email                                                                                                    | RUDA                                                                                                   | NEY.HASKINS@A                                                                                                    |                                                                                                    | м                                                                                            | Fax (option                                                                        |                                                            |                                                    |                 |
|                                    |                                                                                                    | КОВІ                                                                                                   |                                                                                                    | 10200/1.00                                                                                                    |                                                                                              |                                                                                    | iai)                                                       |                                                    |                 |
| O<br>Certifcation                  | <ul> <li>(Owner other that</li> <li>(Agent of owner of<br/>in line 1 of st</li> <li>(Officer or partner<br/>in line 1 of st</li> <li>I have examined the</li> </ul> | ereby cert<br>n corpora<br>other than<br>space B a<br>er) I am a<br>space B.<br>statemen<br>ind correc | ify that (Check one, <i>but</i><br>tion or partnership) I<br>a corporation or partn<br>nd that the owner is not<br>n officer (if a corporation<br>t of account and hereby<br>t to the best of my know | <i>only one</i> , of the boxe<br>am the owner of the c<br><b>ership)</b> I am the duly<br>a corporation or partr<br>n) or a partner (if a pa<br>declare under penalty | es.)<br>able system a<br>authorized ag<br>nership; or<br>rtnership) of ti<br>y of law that a | as identifed in lir<br>gent of the owne<br>he legal entity io<br>Ill statements of | ne 1 of space B;<br>er of the cable sy<br>dentifed as owne | or<br>stem as identified<br>or of the cable system | 1               |
|                                    |                                                                                                    | (e.g., /s/<br>button, t                                                                                | /s/ Alan Dannen<br>electronic signature on<br>John Smith). Before en<br>hen type /s/ and your na<br>or printed name: AL<br>SVP, PROGRAI<br>(Title of official por<br>February 25, 2021                | the line above using an<br>tering the first forward<br>me. Pressing the "F"<br>AN DANNENB                                                                             | slash of the /s<br>button will avo                                                           | s/ signature, plac                                                                 | e your cursor in                                           |                                                    | "F2"            |
| Privacy Act Notice:                | Section 111 of title 17 of                                                                                                    | f the Unite                                                                                            | d States Code authorizes                                                                                                    | s the Copyright Offce to                                                                                                    | o collect the pe                                                                             | ersonally identify                                                                 | ying information (                                         | PII) requested on this                             |                 |

Privacy Act Notice: Section 111 of title 17 of the United States Code authorizes the Copyright Office to collect the personally identifying information (PII) requested on this form in order to process your statement of account. PII is any personal information that can be used to identify or trace an individual, such as name, address and telephone numbers. By providing PII, you are agreeing to the routine use of it to establish and maintain a public record, which includes appearing in the Office's public indexes and in search reports prepared for the public. The effect of not providing the PII requested is that it may delay processing of your statement of account and its placement in the completed record of statements of account, and it may affect the legal sufficiency of the fling, a determination that would be made by a court of law.

| FORM SA3E. I | PAGE9. |
|--------------|--------|
|--------------|--------|

| EGAL NAME OF OWNER OF CABLE SYSTEM:                                                                                                    | LC                                                                                                    | SYSTEM ID#<br>006186                                                                                                    | Name                                                                   |
|----------------------------------------------------------------------------------------------------|----------------------------------------------------------------------------------------------------|----------------------------------------------------------------------------------------------------|------------------------------------------------------------------------|
| The Satellite Home Viewer Act of 198<br>lowing sentence:<br>"In determining the total numb<br>service of providing secondar<br>scribers and amounts collecter<br>For more information on when to exc<br>paper SA3 form.<br>During the accounting period did the<br>made by satellite carriers to satellite of<br>X NO | <b>CERNING GROSS RECEIPTS EXCLUSION</b><br>38 amended Title 17, section 111(d)(1)(A), of the Co<br>ber of subscribers and the gross amounts paid to the<br>y transmissions of primary broadcast transmitters, th<br>ed from subscribers receiving secondary transmission<br>lude these amounts, see the note on page (vii) of the<br>cable system exclude any amounts of gross receipts<br>dish owners? | pyright Act by adding the fol-<br>e cable system for the basic<br>ne system shall not include sub-<br>ns pursuant to section 119."<br>e general instructions in the<br>s for secondary transmissions | P<br>Special<br>Statement<br>Concerning<br>Gross Receipts<br>Exclusion |
| Name<br>Mailing Address                                                                                                    | Name<br>Mailing Address                                                                                                    |                                                                                                    |                                                                        |
| -                                                                                                    | r those royalty payments submitted as a result of a l<br>ment, see page (viii) of the general instructions in th                                                                                                    |                                                                                                    | Q                                                                      |
|                                                                                                    | ment or underpayment                                                                                                    |                                                                                                    | Interest<br>Assessment                                                 |
| Line 2 Multiply line 1 by the interest                                                                                                    | rate* and enter the sum here                                                                                                    | ^                                                                                                    |                                                                        |
| Line 3 Multiply line 2 by the number<br>Line 4 Multiply line 3 by 0.00274** e                                                                                                    | of days late and enter the sum here                                                                                                    | x 0.00274                                                                                                    |                                                                        |
|                                                                                                    |                                                                                                    | \$<br>(interest charge)                                                                                                    |                                                                        |
|                                                                                                    | lick on <i>www.copyright.gov/licensing/interest-rate.pdf</i><br>at (202) 707-8150 or licensing@copyright.gov.                                                                                                    | . For further assistance please                                                                                                    |                                                                        |
| NOTE: If you are filing this workshee                                                                                                    | of 1/365, which is the interest assessment for one da<br>t covering a statement of account already submitted<br>first community served, accounting period, and ID r                                                                                                    | to the Copyright Offce,                                                                                                    |                                                                        |
| OwnerAddress                                                                                                    |                                                                                                    |                                                                                                    |                                                                        |
| First community served Accounting period                                                                                                    |                                                                                                    |                                                                                                    |                                                                        |
| m in order to process your statement of account.                                                                                                    | nited States Code authorizes the Copyright Offce to collect the per<br>PII is any personal information that can be used to identify or trace<br>routine use of it to establish and maintain a public record, which inc                                                                                                    | e an individual, such as name, address and telephor                                                                                                    | ne                                                                     |

search reports prepared for the public. The effect of not providing the PII requested is that it may delay processing of your statement of account and its placement in the completed record of statements of account, and it may affect the legal sufficiency of the fling, a determination that would be made by a court of law.

#### INSTRUCTIONS FOR DSE SCHEDULE WHAT IS A "DSE"

The term "distant signal equivalent" (DSE) generally refers to the numerical value given by the Copyright Act to each distant television station carried by a cable system during an accounting period. Your system's total number of DSEs determines the royalty you owe. For the full definition, see page (v) of the General Instructions in the paper SA3 form.

#### FORMULAS FOR COMPUTING A STATION'S DSE

There are two different formulas for computing DSEs: (1) a basic formula for all distant stations listed in space G (page 3), and (2) a special formula for those stations carried on a substitute basis and listed in space I (page 5). (Note that if a particular station is listed in both space G and space I, a DSE must be computed twice for that station: once under the basic formula and again under the special formula. However, a station's total DSE is not to exceed its full type-value. If this happens, contact the Licensing Division.)

#### BASIC FORMULA: FOR ALL DISTANT STATIONS LISTED IN SPACE G OF SA3E (LONG FORM)

**Step 1**: Determine the station's type-value. For purposes of computing DSEs, the Copyright Act gives different values to distant stations depending upon their type. If, as shown in space G of your statement of account (page 3), a distant station is:

| Independent: its type-value is                                     | 1.00 |
|--------------------------------------------------------------------|------|
| Network: its type-value is                                         | 0.25 |
| Noncommercial educational: its type-value is                       | 0.25 |
| Note that local stations are not counted at all in computing DSEs. |      |

**Step 2:** Calculate the station's basis of carriage value: The DSE of a station also depends on its basis of carriage. If, as shown in space G of your Form SA3E, the station was carried part time because of lack of activated channel capacity, its basis of carriage value is determined by (1) calculating the number of hours the cable system carried the station during the accounting period, and (2) dividing that number by the total number of hours the station listed in space G is 1.0.

**Step 3:** Multiply the result of step 1 by the result of step 2. This gives you the particular station's DSE for the accounting period. (Note that for stations other than those carried on a part-time basis due to lack of activated channel capacity, actual multiplication is not necessary since the DSE will always be the same as the type value.)

## SPECIAL FORMULA FOR STATIONS LISTED IN SPACE I OF SA3E (LONG FORM)

Step 1: For each station, calculate the number of programs that, during the accounting period, were broadcast live by the station and were substituted for programs deleted at the option of the cable system.

(These are programs for which you have entered "Yes" in column 2 and "P" in column 7 of space I.)

Step 2: Divide the result of step 1 by the total number of days in the calendar year (365—or 366 in a leap year). This gives you the particular station's DSE for the accounting period.

#### TOTAL OF DSEs

In part 5 of this schedule you are asked to add up the DSEs for all of the distant television stations your cable system carried during the accounting period. This is the total sum of all DSEs computed by the basic formula and by the special formula.

#### THE ROYALTY FEE

The total royalty fee is determined by calculating the minimum fee and the base rate fee. In addition, cable systems located within certain television market areas may be required to calculate the 3.75 fee and/or the Syndicated Exclusivity Surcharge. Note: Distant multicast streams are not subject to the 3.75 fee or the Syndicated Exclusivity Surcharge. Distant simulcast streams are not subject to any royalty payment.

The 3.75 Fee. If a cable system located in whole or in part within a television market added stations after June 24, 1981, that would not have been permitted under FCC rules, regulations, and authorizations (hereafter referred to as "the former FCC rules") in effect on June 24, 1981, the system must compute the 3.75 fee using a formula based on the number of DSEs added. These DSEs used in computing the 3.75 fee will not be used in computing the base rate fee and Syndicated Exclusivity Surcharge.

The Syndicated Exclusivity Surcharge. Cable systems located in whole or in part within a major television market, as defined by FCC rules and regulations, must calculate a Syndicated Exclusivity Surcharge for the carriage of any commercial VHF station that places a grade B contour, in whole or in part, over the cable system that would have been subject to the FCC's syndicated exclusivity rules in effect on June 24, 1981.

**The Minimum Fee/Base Rate Fee/3.75 Percent Fee.** All cable systems fling SA3E (Long Form) must pay at least the minimum fee, which is 1.064 percent of gross receipts. The cable system pays either the minimum fee or the sum of the base rate fee and the 3.75 percent fee, whichever is larger, and a Syndicated Exclusivity Surcharge, as applicable.

What is a "Permitted" Station? A permitted station refers to a distant station whose carriage is not subject to the 3.75 percent rate but is subject to the base rate and, where applicable, the Syndicated Exclusivity Surcharge. A permitted station would include the following: 1) A station actually carried within any portion of a cable system prior

to June 25, 1981, pursuant to the former FCC rules.

2) A station first carried after June 24, 1981, which could have been carried under FCC rules in effect on June 24, 1981, if such carriage would not have exceeded the market quota imposed for the importation of distant stations under those rules.

3) A station of the same type substituted for a carried network, noncommercial educational, or regular independent station for which a quota was or would have been imposed under FCC rules (47 CFR 76.59 (b),(c), 76.61 (b),(c),(d), and 767.63 (a) [referring to 76.61 (b),(d)]) in effect on June 24, 1981.

4) A station carried pursuant to an individual waiver granted between April 16, 1976, and June 25, 1981, under the FCC rules and regulations in effect on April 15, 1976.

5) In the case of a station carried prior to June 25, 1981, on a part-time and/or substitute basis only, that fraction of the current DSE represented by prior carriage.

NOTE: If your cable system carried a station that you believe qualifies as a permitted station but does not fall into one of the above categories, please attach written documentation to the statement of account detailing the basis for its classifcation.

Substitution of Grandfathered Stations. Under section 76.65 of the former FCC rules, a cable system was not required to delete any station that it was authorized to carry or was lawfully carrying prior to March 31, 1972, even if the total number of distant stations carried exceeded the market quota imposed for the importation of distant stations. Carriage of these grandfathered stations is not subject to the 3.75 percent rate, but is subject to the Base Rate, and where applicable, the Syndicated Exclusivity Surcharge. The Copyright Royalty Tribunal has stated its view that, since section 76.65 of the former FCC rules would not have permitted substitution of a grandfathered station, the 3.75 percent Rate applies to a station substituted for a grandfathered station if carriage of the station exceeds the market quota imposed for the importation of distant stations.

# COMPUTING THE 3.75 PERCENT RATE—PART 6 OF THE DSE SCHEDULE

- Determine which distant stations were carried by the system pursuant to former FCC rules in effect on June 24, 1981.
- Identify any station carried prior to June 25, 198I, on a substitute and/or part-time basis only and complete the log to determine the portion of the DSE exempt from the 3.75 percent rate.
- Subtract the number of DSEs resulting from this carriage from the number of DSEs reported in part 5 of the DSE Schedule. This is the total number of DSEs subject to the 3.75 percent rate. Multiply these DSEs by gross receipts by .0375. This is the 3.75 fee.

#### COMPUTING THE SYNDICATED EXCLUSIVITY SURCHARGE— PART 7 OF THE DSE SCHEDULE

- Determine if any portion of the cable system is located within a top 100 major television market as defined by the FCC rules and regulations in effect on June 24, 1981. If no portion of the cable system is located in a major television market, part 7 does not have to be completed.
- Determine which station(s) reported in block B, part 6 are commercial VHF stations and place a grade B contour, in whole, or in part, over the cable system. If none of these stations are carried, part 7 does not have to be completed.
- Determine which of those stations reported in block b, part 7 of the DSE Schedule were carried before March 31,1972. These stations are exempt from the FCC's syndicated exclusivity rules in effect on June 24, 1981. If you qualify to calculate the royalty fee based upon the carriage of partially-distant stations, and you elect to do so, you must compute the surcharge in part 9 of this schedule.
- Subtract the exempt DSEs from the number of DSEs determined in block B of part 7. This is the total number of DSEs subject to the Syndicated Exclusivity Surcharge.
- Compute the Syndicated Exclusivity Surcharge based upon these DSEs and the appropriate formula for the system's market position.

## DSE SCHEDULE. PAGE 11.

## COMPUTING THE BASE RATE FEE-PART 8 OF THE DSE SCHEDULE

Determine whether any of the stations you carried were partially distantthat is, whether you retransmitted the signal of one or more stations to subscribers located within the station's local service area and, at the same time, to other subscribers located outside that area.

 If none of the stations were partially distant, calculate your base rate fee according to the following rates-for the system's permitted DSEs as reported in block B, part 6 or from part 5, whichever is applicable. First DSE 1.064% of gross receipts Each of the second, third, and fourth DSEs 0.701% of gross receipts

0.330% of gross receipts

PARTIALLY DISTANT STATIONS—PART 9 OF THE DSE SCHEDULE

· If any of the stations were partially distant:

The fifth and each additional DSE

1. Divide all of your subscribers into subscriber groups depending on their location. A particular subscriber group consists of all subscribers who are distant with respect to exactly the same complement of stations.

2. Identify the communities/areas represented by each subscriber group.

3. For each subscriber group, calculate the total number of DSEs of that group's complement of stations.

If your system is located wholly outside all major and smaller television markets, give each station's DSEs as you gave them in parts 2, 3, and 4 of the schedule: or

If any portion of your system is located in a major or smaller television market, give each station's DSE as you gave it in block B, part 6 of this schedule.

4. Determine the portion of the total gross receipts you reported in space K (page 7) that is attributable to each subscriber group.

**Distant Stations Carried** 

OT A TION

5. Calculate a separate base rate fee for each subscriber group, using (1) the rates given above; (2) the total number of DSEs for that group's complement of stations; and (3) the amount of gross receipts attributable to that group.

6. Add together the base rate fees for each subscriber group to determine the system's total base rate fee.

7. If any portion of the cable system is located in whole or in part within a major television market, you may also need to complete part 9, block B of the Schedule to determine the Syndicated Exclusivity Surcharge.

What to Do If You Need More Space on the DSE Schedule. There are no printed continuation sheets for the schedule. In most cases, the blanks provided should be large enough for the necessary information. If you need more space in a particular part, make a photocopy of the page in question (identifying it as a continuation sheet), enter the additional information on that copy, and attach it to the DSE schedule.

Rounding Off DSEs. In computing DSEs on the DSE schedule, you may round off to no less than the third decimal point. If you round off a DSE in any case, you must round off DSEs throughout the schedule as follows:

- When the fourth decimal point is 1, 2, 3, or 4, the third decimal remains unchanged (example: .34647 is rounded to .346).
- When the fourth decimal point is 5, 6, 7, 8, or 9, the third decimal is rounded up (example: .34651 is rounded to .347).

The example below is intended to supplement the instructions for calculating only the base rate fee for partially distant stations. The cable system would also be subject to the Syndicated Exclusivity Surcharge for partially distant stations, if any portion is located within a major television market.

# COMPUTATION OF COPYRIGHT ROYALTY FEE FOR CABLE SYSTEM CARRYING PARTIALLY DISTANT STATIONS

CITV

EXAMPLE:

Dee

In most cases under current FCC rules, all of Fairvale would be within the local service area of both stations A and C and all of Rapid City and Bodega Bay would be within the local service areas of stations B, D, and E.

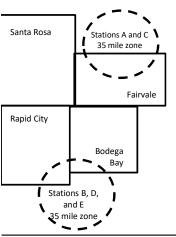

| STATION                      | DSE          | CITY              | OUTSIDE LOG    | CAL          | GRU                         | SS RECEIPTS  |
|------------------------------|--------------|-------------------|----------------|--------------|-----------------------------|--------------|
| A (independent)              | 1.0          |                   | SERVICE ARE    | EA OF        | FROM S                      | SUBSCRIBERS  |
| B (independent)              | 1.0          | Santa Rosa        | Stations A, B, | , C, D ,E    |                             | \$310,000.00 |
| C (part-time)                | 0.083        | Rapid City        | Stations A and | d C          |                             | 100,000.00   |
| D (part-time)                | 0.139        | Bodega Bay        | Stations A and | d C          |                             | 70,000.00    |
| E (network)                  | <u>0.25</u>  | Fairvale          | Stations B, D, | , and E      |                             | 120,000.00   |
| TOTAL DSEs                   | 2.472        |                   | TOTAL GROS     | SS RECEIPTS  |                             | \$600,000.00 |
| Minimum Fee Total Gross R    | leceipts     |                   | \$600,000.00   |              |                             |              |
|                              |              |                   | x .01064       |              |                             |              |
|                              |              |                   | \$6,384.00     |              |                             |              |
| First Subscriber Group       |              | Second Subsc      | riber Group    |              | Third Subscriber Group      |              |
| (Santa Rosa)                 |              | (Rapid City and   | Bodega Bay)    |              | (Fairvale)                  |              |
| Gross receipts               | \$310,000.00 | Gross receipts    |                | \$170,000.00 | Gross receipts              | \$120,000.00 |
| DSEs                         | 2.472        | DSEs              |                | 1.083        | DSEs                        | 1.389        |
| Base rate fee                | \$6,497.20   | Base rate fee     |                | \$1,907.71   | Base rate fee               | \$1,604.03   |
| \$310,000 x .01064 x 1.0 =   | 3,298.40     | \$170,000 x .0106 | ∂4 x 1.0 =     | 1,808.80     | \$120,000 x .01064 x 1.0 =  | 1,276.80     |
| \$310,000 x .00701 x 1.472 = | 3,198.80     | \$170,000 x .0070 | J1 x .083 =    | 98.91        | \$120,000 x .00701 x .389 = | 327.23       |
| Base rate fee                | \$6.497.20   | Base rate fee     | _              | \$1,907.71   | Base rate fee               | \$1,604.03   |

Identification of Subscriber Groups

In this example, the cable system would enter \$10,008.94 in space L, block 3, line 1 (page 7)

# DSE SCHEDULE. PAGE 11. (CONTINUED)

| 4                    | LEGAL NAME OF OWNER OF CABLE                                                                                                    | SYSTEM:  |                      |                  | S                      | STEM ID# |  |  |  |
|----------------------|----------------------------------------------------------------------------------------------------|----------|----------------------|------------------|------------------------|----------|--|--|--|
| 1                    | CEQUEL COMMUNICAT                                                                                                    | IONS LLC |                      |                  |                        | 006186   |  |  |  |
|                      | SUM OF DSEs OF CATEGORY "O" STATIONS:         • Add the DSEs of each station.         Enter the sum here and in line 1 of part 5 of this schedule.         0.00 |          |                      |                  |                        |          |  |  |  |
| 2                    | Instructions:<br>In the column headed "Call Sign": list the call signs of all distant stations identified by the letter "O" in column 5<br>of space G (page 3). |          |                      |                  |                        |          |  |  |  |
| Computation          | In the column headed "DSE":<br>mercial educational station, give                                                                                                |          |                      | as "1.0"; for ea | ach network or noncom- |          |  |  |  |
| Category "O"         | , ,                                                                                                    |          | CATEGORY "O" STATION | IS: DSEs         |                        |          |  |  |  |
| Stations             | CALL SIGN                                                                                                    | DSE      | CALL SIGN            | DSE              | CALL SIGN              | DSE      |  |  |  |
|                      |                                                                                                    |          |                      |                  |                        |          |  |  |  |
| Add rows as          |                                                                                                    |          |                      |                  |                        |          |  |  |  |
| necessary.           |                                                                                                    |          |                      |                  |                        |          |  |  |  |
| Remember to copy all |                                                                                                    |          |                      |                  |                        |          |  |  |  |
| formula into new     |                                                                                                    |          |                      |                  |                        |          |  |  |  |
| rows.                |                                                                                                    |          |                      |                  |                        |          |  |  |  |
|                      |                                                                                                    |          |                      |                  |                        |          |  |  |  |
|                      |                                                                                                    |          |                      |                  |                        |          |  |  |  |
|                      |                                                                                                    |          |                      |                  |                        |          |  |  |  |
|                      |                                                                                                    |          |                      |                  |                        |          |  |  |  |
|                      |                                                                                                    |          |                      |                  |                        |          |  |  |  |
|                      |                                                                                                    |          |                      |                  |                        |          |  |  |  |
|                      |                                                                                                    |          |                      |                  |                        |          |  |  |  |
|                      |                                                                                                    |          |                      |                  |                        |          |  |  |  |
|                      |                                                                                                    |          |                      |                  |                        |          |  |  |  |
|                      |                                                                                                    |          |                      |                  |                        |          |  |  |  |
|                      |                                                                                                    |          |                      |                  |                        |          |  |  |  |
|                      |                                                                                                    |          |                      |                  |                        |          |  |  |  |
|                      |                                                                                                    |          |                      |                  |                        |          |  |  |  |
|                      |                                                                                                    |          |                      |                  |                        |          |  |  |  |
|                      |                                                                                                    |          |                      |                  |                        |          |  |  |  |
|                      |                                                                                                    |          |                      |                  |                        |          |  |  |  |
|                      |                                                                                                    |          |                      |                  |                        |          |  |  |  |
|                      |                                                                                                    |          |                      |                  |                        |          |  |  |  |
|                      |                                                                                                    |          |                      |                  |                        |          |  |  |  |
|                      |                                                                                                    |          |                      |                  |                        |          |  |  |  |
|                      |                                                                                                    |          |                      |                  |                        |          |  |  |  |
|                      |                                                                                                    |          |                      |                  |                        |          |  |  |  |
|                      |                                                                                                    |          |                      |                  |                        |          |  |  |  |
|                      |                                                                                                    |          |                      |                  |                        |          |  |  |  |
|                      |                                                                                                    |          |                      |                  |                        |          |  |  |  |
|                      |                                                                                                    |          |                      |                  |                        |          |  |  |  |
|                      |                                                                                                    |          |                      |                  |                        |          |  |  |  |
|                      |                                                                                                    |          |                      |                  |                        |          |  |  |  |
|                      |                                                                                                    |          |                      |                  |                        |          |  |  |  |

|  |   | <br> | <br> |
|--|---|------|------|
|  |   |      |      |
|  |   |      |      |
|  |   |      |      |
|  |   |      |      |
|  | h | h    |      |
|  |   |      |      |

|                                                                                                    |                                                                                                    | MMUNICATIONS LL                                                                                                    | с                                                                                                    |                                                                                                    |                                                                                                    |                                                                                                    |                                                                                                    |                                                                                              | BYSTEM<br>0061 |
|----------------------------------------------------------------------------------------------------|----------------------------------------------------------------------------------------------------|----------------------------------------------------------------------------------------------------|----------------------------------------------------------------------------------------------------|----------------------------------------------------------------------------------------------------|----------------------------------------------------------------------------------------------------|----------------------------------------------------------------------------------------------------|----------------------------------------------------------------------------------------------------|----------------------------------------------------------------------------------------------|----------------|
| 3<br>Computation<br>of DSEs for<br>Stations<br>Carried Part<br>Time Due to<br>Lack of<br>Activated<br>Channel<br>Capacity | Column 2:<br>figure should o<br>Column 3:<br>Column 4:<br>be carried out<br>Column 5:<br>give the type-v<br>Column 6:                                                                                                    | at the call sign of all dista<br>For each station, give t<br>correspond with the infor<br>For each station, give t<br>Divide the figure in colu<br>at least to the third decir<br>For each independent                                                                                                    | he number of he<br>mation given in<br>he total number<br>umn 2 by the fig<br>mal point. This is<br>station, give the<br>lumn 4 by the fig                                                                                                    | ours your cable syster<br>space J. Calculate or<br>of hours that the stati<br>ure in column 3, and g<br>s the "basis of carriag<br>"type-value" as "1.0."<br>gure in column 5, and                                                                                                    | n carried the stati<br>ly one DSE for ea<br>on broadcast ove<br>live the result in c<br>e value" for the st<br>For each network<br>give the result in                                                                                                    | on during the s<br>ach station.<br>In the air during<br>lecimals in col<br>ation.<br>< or noncomm<br>column 6. Rou            | g the account<br>umn 4. This f<br>ercial educati<br>und to no less                                                              | ting period.<br>ïgure must<br>ional station,<br>s than the                                   |                |
| Capacity                                                                                                    |                                                                                                    |                                                                                                    |                                                                                                    | LAC STATIONS:                                                                                                    | COMPUTAT                                                                                                    | ON OF DS                                                                                                    | Es                                                                                                    |                                                                                              |                |
|                                                                                                    | 1. CALL<br>SIGN                                                                                                    | 2. NUMBE<br>OF HOI<br>CARRIE<br>SYSTE                                                                                                    | URS<br>ED BY                                                                                                    | 3. NUMBER<br>OF HOURS<br>STATION<br>ON AIR                                                                                                    | 4. BASIS OI<br>CARRIAG<br>VALUE                                                                                                    |                                                                                                    | 5. TYPE<br>VALUE                                                                                                    | 6. DS                                                                                        | SE             |
|                                                                                                    |                                                                                                    |                                                                                                    | <u>+</u>                                                                                                    |                                                                                                    | =                                                                                                    | x                                                                                                    |                                                                                                    | =                                                                                            |                |
|                                                                                                    |                                                                                                    |                                                                                                    | ÷<br>÷                                                                                                    |                                                                                                    | =                                                                                                    | x<br>x                                                                                                    |                                                                                                    | =                                                                                            |                |
|                                                                                                    |                                                                                                    |                                                                                                    | ÷                                                                                                    |                                                                                                    | =                                                                                                    | x                                                                                                    |                                                                                                    | =                                                                                            |                |
|                                                                                                    |                                                                                                    |                                                                                                    | ÷<br>÷                                                                                                    |                                                                                                    | =                                                                                                    | x<br>x                                                                                                    |                                                                                                    | =                                                                                            |                |
|                                                                                                    |                                                                                                    |                                                                                                    | ÷                                                                                                    |                                                                                                    | =                                                                                                    | x                                                                                                    |                                                                                                    | =                                                                                            |                |
|                                                                                                    |                                                                                                    |                                                                                                    | ÷                                                                                                    |                                                                                                    | =                                                                                                    | x                                                                                                    |                                                                                                    | =                                                                                            |                |
|                                                                                                    | • Was carried<br>tions in effect<br>• Broadcast of                                                                                                    | e the call sign of each st<br>by your system in subst<br>ct on October 19, 1976 (<br>ne or more live, nonnetw                                                                                                    | titution for a prog                                                                                                    | gram that your system<br>e letter "P" in column 7                                                                                                    | was permitted to<br>of space I); and                                                                                                    | delete under                                                                                                    | FCC rules an                                                                                                    | 0                                                                                            |                |
| Computation<br>of DSEs for<br>Substitute-                                                                                 | Was carried<br>tions in effect<br>Broadcast or<br>space I).<br>Column 2: F<br>at your option. 1<br>Column 3: E<br>Column 4: E                                                                                                    | by your system in subst<br>ct on October 19, 1976 (                                                                                                    | titution for a programs shown by the ork programs du number of live, spond with the is in the calendar on 2 by the figure                                                                                                    | gram that your system<br>e letter "P" in column 7<br>ring that optional carri<br>nonnetwork program<br>nformation in space I.<br>r year: 365, except in a<br>e in column 3, and giv                                                                                                    | was permitted to<br>' of space I); and<br>age (as shown by t<br>s carried in subst<br>a leap year.<br>e the result in col                                                                                                    | delete under<br>the word "Yes" i<br>tution for prog                                                                           | FCC rules an<br>n column 2 of<br>rams that we<br>I to no less th                                                                | re deleted<br>an the third                                                                   | ).             |
| Computation<br>of DSEs for<br>Substitute-                                                                                 | Was carried<br>tions in effect<br>Broadcast or<br>space I).<br>Column 2: F<br>at your option. 1<br>Column 3: E<br>Column 4: E                                                                                                    | by your system in subst<br>ct on October 19, 1976 (<br>ne or more live, nonnetw<br>For each station give the<br>This figure should corree<br>Enter the number of days<br>Divide the figure in colum<br>This is the station's DSE                                                                                                    | titution for a pro-<br>as shown by the<br>ork programs du<br>number of live,<br>spond with the i<br>s in the calendar<br>nn 2 by the figur<br>(For more infor                                                                                                    | gram that your system<br>e letter "P" in column 7<br>ring that optional carri<br>nonnetwork program<br>nformation in space I.<br>r year: 365, except in a<br>e in column 3, and giv<br>mation on rounding, so                                                                                                    | was permitted to<br>' of space I); and<br>age (as shown by the<br>s carried in substi-<br>a leap year.<br>the the result in col-<br>be page (viii) of the<br>carried to the the the the the<br>the the the the the the the the<br>the the the the the the the the<br>the the the the the the the<br>the the the the the the the the<br>the the the the the the the the<br>the the the the the the the the the<br>the the the the the the the the the the<br>the the the the the the the the the the | delete under<br>the word "Yes" i<br>tution for prog<br>umn 4. Round<br>te general inst                                        | FCC rules an<br>n column 2 of<br>rams that we<br>to no less th<br>ructions in the                                               | re deleted<br>an the third                                                                   | ).             |
| Computation<br>of DSEs for<br>Substitute-                                                                                 | Was carried<br>tions in effect<br>Broadcast or<br>space I).<br>Column 2: F<br>at your option. 1<br>Column 3: E<br>Column 4: E                                                                                                    | by your system in subst<br>ct on October 19, 1976 (<br>ne or more live, nonnetw<br>For each station give the<br>This figure should corree<br>Enter the number of days<br>Divide the figure in colum<br>This is the station's DSE                                                                                                    | titution for a pro-<br>as shown by the<br>ork programs du<br>number of live,<br>spond with the i<br>s in the calendar<br>nn 2 by the figur<br>(For more infor                                                                                                    | gram that your system<br>e letter "P" in column 7<br>ring that optional carri<br>nonnetwork program<br>nformation in space I.<br>r year: 365, except in a<br>e in column 3, and giv<br>mation on rounding, so<br>-BASIS STATION<br>-R 4. DSE<br>S 4. DSE                                                                                                    | was permitted to<br>' of space I); and<br>age (as shown by the<br>s carried in substi-<br>a leap year.<br>the the result in col-<br>be page (viii) of the<br>carried to the the the the the<br>the the the the the the the the<br>the the the the the the the the<br>the the the the the the the<br>the the the the the the the the<br>the the the the the the the the<br>the the the the the the the the the<br>the the the the the the the the the the<br>the the the the the the the the the the | delete under<br>the word "Yes" i<br>tution for prog<br>umn 4. Round<br>te general inst<br>ATION OF E<br>2. NUMI<br>OF         | FCC rules an<br>n column 2 of<br>rams that we<br>I to no less th<br>ructions in the<br>DSEs                                     | re deleted<br>an the third                                                                   | ).<br>4. DS    |
| Computation<br>of DSEs for<br>Substitute-                                                                                 | Was carried<br>tions in effect<br>Broadcast of<br>space I).<br>Column 2: F<br>at your option. T<br>Column 3: E<br>Column 4: E<br>decimal point. T                                                                                                    | by your system in subst<br>ct on October 19, 1976 (<br>ne or more live, nonnetw<br>For each station give the<br>This figure should corres<br>Enter the number of days<br>Divide the figure in colun<br>This is the station's DSE<br>SI<br>2. NUMBER<br>OF<br>PROGRAMS                                                                                                    | titution for a pro-<br>as shown by the<br>ork programs du<br>number of live,<br>spond with the i<br>s in the calendar<br>on 2 by the figur<br>(For more inforr<br>UBSTITUTE-<br>3. NUMBE<br>OF DAY<br>IN YEAF                                                                                    | gram that your system<br>e letter "P" in column 7<br>ring that optional carri<br>nonnetwork program<br>nformation in space I.<br>r year: 365, except in<br>e in column 3, and giv<br>mation on rounding, so<br>-BASIS STATION<br>:R 4. DSE<br>S 2<br>=                                                                                                    | was permitted to<br>' of space I); and<br>age (as shown by t<br>s carried in subst<br>a leap year.<br>e the result in col<br>be page (viii) of th<br>IS: COMPUTA<br>1. CALL                                                                                                    | delete under<br>the word "Yes" i<br>tution for prog<br>umn 4. Round<br>te general inst<br>ATION OF E<br>2. NUMI<br>OF         | FCC rules an<br>n column 2 of<br>rams that we<br>to no less th<br>ructions in the<br>DSEs<br>BER<br>GRAMS<br>÷                  | re deleted<br>an the third<br>e paper SA3 form<br>3. NUMBER<br>OF DAYS                       | 4. DS          |
| Computation<br>of DSEs for<br>Substitute-                                                                                 | Was carried<br>tions in effect<br>Broadcast of<br>space I).<br>Column 2: F<br>at your option. T<br>Column 3: E<br>Column 4: E<br>decimal point. T                                                                                                    | by your system in subst<br>ct on October 19, 1976 (<br>ne or more live, nonnetw<br>For each station give the<br>This figure should corres<br>Enter the number of days<br>Divide the figure in colun<br>This is the station's DSE<br>SI<br>2. NUMBER<br>OF<br>PROGRAMS                                                                                                    | titution for a pro-<br>as shown by the<br>ork programs du<br>number of live,<br>spond with the i<br>s in the calendar<br>n 2 by the figur<br>(For more inforr<br>UBSTITUTE-<br>3. NUMBE<br>OF DAY<br>IN YEAF                                                                                     | gram that your system<br>e letter "P" in column 7<br>ring that optional carri<br>nonnetwork program<br>nformation in space I.<br>r year: 365, except in<br>e in column 3, and giv<br>mation on rounding, so<br>-BASIS STATION<br>ER 4. DSE<br>S                                                                                                    | was permitted to<br>' of space I); and<br>age (as shown by t<br>s carried in subst<br>a leap year.<br>e the result in col<br>be page (viii) of th<br>IS: COMPUTA<br>1. CALL                                                                                                    | delete under<br>the word "Yes" i<br>tution for prog<br>umn 4. Round<br>te general inst<br>ATION OF E<br>2. NUMI<br>OF         | FCC rules an<br>n column 2 of<br>rams that we<br>I to no less th<br>ructions in the<br>DSEs<br>BER<br>GRAMS                     | re deleted<br>an the third<br>e paper SA3 form<br>3. NUMBER<br>OF DAYS                       | 4. DS          |
| Computation<br>of DSEs for<br>Substitute-                                                                                 | Was carried<br>tions in effect<br>Broadcast of<br>space I).<br>Column 2: F<br>at your option. T<br>Column 3: E<br>Column 4: E<br>decimal point. T                                                                                                    | by your system in subst<br>ct on October 19, 1976 (<br>ne or more live, nonnetw<br>For each station give the<br>This figure should corres<br>Enter the number of days<br>Divide the figure in colun<br>This is the station's DSE<br>SI<br>2. NUMBER<br>OF<br>PROGRAMS                                                                                                    | titution for a pro-<br>as shown by the<br>ork programs du<br>number of live,<br>spond with the i<br>s in the calendar<br>in 2 by the figur<br>(For more inforr<br>UBSTITUTE-<br>3. NUMBE<br>OF DAY<br>IN YEAF<br>+<br>+<br>+                                                                     | gram that your system<br>e letter "P" in column 7<br>ring that optional carri<br>nonnetwork program<br>nformation in space I.<br>r year: 365, except in<br>e in column 3, and giv<br>mation on rounding, so<br>-BASIS STATION<br>:R 4. DSE<br>S 1<br>= = =                                                                                                    | was permitted to<br>' of space I); and<br>age (as shown by t<br>s carried in subst<br>a leap year.<br>e the result in col<br>be page (viii) of th<br>IS: COMPUTA<br>1. CALL                                                                                                    | delete under<br>the word "Yes" i<br>tution for prog<br>umn 4. Round<br>te general inst<br>ATION OF E<br>2. NUMI<br>OF         | FCC rules an<br>n column 2 of<br>rams that we<br>l to no less th<br>ructions in the<br>DSEs<br>BER<br>GRAMS<br>÷<br>÷           | re deleted<br>an the third<br>e paper SA3 form<br>3. NUMBER<br>OF DAYS                       | 4. DS          |
| Computation<br>of DSEs for<br>Substitute-                                                                                 | Was carried<br>tions in effect<br>Broadcast of<br>space I).<br>Column 2: F<br>at your option. T<br>Column 3: E<br>Column 4: E<br>decimal point. T                                                                                                    | by your system in subst<br>ct on October 19, 1976 (<br>ne or more live, nonnetw<br>For each station give the<br>This figure should corres<br>Enter the number of days<br>Divide the figure in colun<br>This is the station's DSE<br>SI<br>2. NUMBER<br>OF<br>PROGRAMS                                                                                                    | titution for a pro-<br>as shown by the<br>ork programs du<br>number of live,<br>spond with the i<br>s in the calendar<br>n 2 by the figur<br>(For more inforr<br>UBSTITUTE)<br>3. NUMBE<br>OF DAY<br>IN YEAF<br>+<br>+<br>+<br>+                                                                 | gram that your system<br>e letter "P" in column 7<br>ring that optional carri<br>nonnetwork program<br>nformation in space I.<br>r year: 365, except in a<br>e in column 3, and giv<br>mation on rounding, so<br>-BASIS STATION<br>:R 4. DSE<br>S<br>=<br>=<br>=<br>=                                                                                         | was permitted to<br>' of space I); and<br>age (as shown by t<br>s carried in subst<br>a leap year.<br>e the result in col<br>be page (viii) of th<br>IS: COMPUTA<br>1. CALL                                                                                                    | delete under<br>the word "Yes" i<br>tution for prog<br>umn 4. Round<br>te general inst<br>ATION OF E<br>2. NUMI<br>OF         | FCC rules an<br>n column 2 of<br>rams that we<br>l to no less th<br>ructions in the<br>DSES<br>BER<br>GRAMS<br>÷<br>÷           | re deleted<br>an the third<br>e paper SA3 form<br>3. NUMBER<br>OF DAYS                       | 4. DS          |
| Computation<br>of DSEs for<br>Substitute-                                                                                 | Was carried<br>tions in effect<br>Broadcast of<br>space I).<br>Column 2: F<br>at your option. T<br>Column 3: E<br>Column 4: E<br>decimal point. T<br>1. CALL<br>SIGN                                                                                                    | by your system in subst<br>ct on October 19, 1976 (<br>ne or more live, nonnetw<br>For each station give the<br>This figure should corres<br>Enter the number of days<br>Divide the figure in colum<br>This is the station's DSE<br>SI<br>2. NUMBER<br>OF<br>PROGRAMS                                                                                                    | titution for a pro-<br>as shown by the<br>ork programs du<br>number of live,<br>spond with the i<br>s in the calendar<br>on 2 by the figur<br>(For more inforr<br>UBSTITUTE)<br>3. NUMBE<br>OF DAY<br>IN YEAF<br>+<br>+<br>+<br>+<br>+<br>+<br>+<br>+<br>+<br>+<br>+<br>S STATIONS:              | gram that your system<br>e letter "P" in column 7<br>ring that optional carri<br>nonnetwork program<br>nformation in space I.<br>r year: 365, except in a<br>e in column 3, and giv<br>mation on rounding, se<br>-BASIS STATION<br>:R 4. DSE<br>:S<br>=<br>=<br>=<br>=<br>=<br>=<br>=<br>=<br>=<br>=<br>=<br>=<br>=<br>=<br>=<br>=                            | was permitted to<br>' of space I); and<br>age (as shown by to<br>a leap year.<br>e the result in col-<br>e page (viii) of the<br>IS: COMPUT/<br>1. CALL<br>SIGN                                                                                                    | delete under<br>the word "Yes" i<br>tution for prog<br>umn 4. Round<br>te general inst<br>ATION OF E<br>2. NUMI<br>OF         | FCC rules an<br>n column 2 of<br>rams that we<br>l to no less th<br>ructions in the<br>DSEs<br>BER<br>GRAMS<br>÷<br>÷           | re deleted<br>an the third<br>e paper SA3 form<br>3. NUMBER<br>OF DAYS                       | 4. DS          |
| Computation<br>of DSEs for<br>Substitute-                                                                                 | Was carried<br>tions in effect<br>Broadcast of<br>space I).<br>Column 2: F<br>at your option. T<br>Column 3: E<br>Column 4: E<br>decimal point. T<br>1. CALL<br>SIGN<br>SIGN<br>SUM OF DSEs<br>Add the DSEs of<br>Enter the sur                                                                                                    | by your system in subst<br>ct on October 19, 1976 (<br>ne or more live, nonnetw<br>For each station give the<br>This figure should corres<br>Enter the number of days<br>Divide the figure in colun<br>This is the station's DSE<br>2. NUMBER<br>OF<br>PROGRAMS<br>0F<br>PROGRAMS                                                                                                    | titution for a pro-<br>as shown by the<br>ork programs du<br>number of live,<br>spond with the i<br>s in the calendar<br>in 2 by the figur<br>(For more inforr<br>UBSTITUTE-<br>3. NUMBE<br>OF DAY<br>IN YEAF<br>+<br>+<br>+<br>+<br>+<br>+<br>s<br>s<br>st 5 of this schu-<br>nounts from the b | gram that your system<br>e letter "P" in column 7<br>ring that optional carri<br>nonnetwork program<br>nformation in space I.<br>r year: 365, except in a<br>e in column 3, and giv<br>mation on rounding, so<br>-BASIS STATION<br>:R 4. DSE<br>S<br>C 4. DSE<br>S<br>C 5<br>C 5<br>C 5<br>C 7<br>C 7<br>C 7<br>C 7<br>C 7<br>C 7<br>C 7<br>C 7<br>C 7<br>C 7 | was permitted to<br>of space I); and<br>age (as shown by to<br>s carried in substi-<br>a leap year.<br>e the result in col-<br>e page (viii) of the<br>IS: COMPUT/<br>1. CALL<br>SIGN                                                                                                    | delete under<br>the word "Yes" i<br>tution for prog<br>umn 4. Round<br>te general inst<br>ATION OF I<br>2. NUMI<br>OF<br>PROC | FCC rules an<br>n column 2 of<br>rams that we<br>l to no less th<br>ructions in the<br>DSEs<br>BER<br>GRAMS<br>÷<br>÷<br>÷<br>÷ | re deleted<br>an the third<br>e paper SA3 form<br>3. NUMBER<br>OF DAYS<br>IN YEAR            | 4. DS          |
| Computation<br>of DSEs for<br>Substitute-<br>basis Stations                                                               | Was carried<br>tions in effect<br>Broadcast or<br>space I).<br>Column 2: F<br>at your option. T<br>Column 3: E<br>Column 4: E<br>decimal point. T<br>1. CALL<br>SIGN<br>SUM OF DSEs<br>Add the DSEs of<br>Enter the sur<br>TOTAL NUMBE<br>number of DSEs                                                                                                    | by your system in subst<br>ct on October 19, 1976 (<br>ne or more live, nonnetw<br>For each station give the<br>This figure should corres<br>Enter the number of days<br>Divide the figure in colun<br>This is the station's DSE<br>SI<br>2. NUMBER<br>OF<br>PROGRAMS<br>OF<br>OF SUBSTITUTE-BASI<br>of each station.<br>m here and in line 3 of p                                                                                   | titution for a pro-<br>as shown by the<br>ork programs du<br>number of live,<br>spond with the i<br>s in the calendar<br>in 2 by the figur<br>(For more inforr<br>UBSTITUTE-<br>3. NUMBE<br>OF DAY<br>IN YEAF<br>+<br>+<br>+<br>+<br>+<br>+<br>s<br>s<br>st 5 of this schu-<br>nounts from the b | gram that your system<br>e letter "P" in column 7<br>ring that optional carri<br>nonnetwork program<br>nformation in space I.<br>r year: 365, except in a<br>e in column 3, and giv<br>mation on rounding, so<br>-BASIS STATION<br>:R 4. DSE<br>S<br>C 4. DSE<br>S<br>C 5<br>C 5<br>C 5<br>C 7<br>C 7<br>C 7<br>C 7<br>C 7<br>C 7<br>C 7<br>C 7<br>C 7<br>C 7 | was permitted to<br>of space I); and<br>age (as shown by to<br>s carried in substi-<br>a leap year.<br>e the result in col-<br>e page (viii) of the<br>IS: COMPUT/<br>1. CALL<br>SIGN                                                                                                    | delete under<br>the word "Yes" i<br>tution for prog<br>umn 4. Round<br>te general inst<br>ATION OF I<br>2. NUMI<br>OF<br>PROC | FCC rules an<br>n column 2 of<br>rams that we<br>l to no less th<br>ructions in the<br>DSEs<br>BER<br>GRAMS<br>÷<br>÷<br>÷<br>÷ | re deleted<br>an the third<br>e paper SA3 form<br>3. NUMBER<br>OF DAYS<br>IN YEAR            | 4. DS          |
| Computation<br>of DSEs for<br>Substitute-<br>Basis Stations                                                               | Was carried<br>tions in effect<br>Broadcast of<br>space I).<br>Column 2: F<br>at your option. T<br>Column 3: E<br>Column 4: E<br>decimal point. T<br>1. CALL<br>SIGN<br>SUM OF DSEs<br>Add the DSEs of<br>Enter the sur<br>TOTAL NUMBE<br>number of DSEs<br>1. Number of                                                                                                    | by your system in subst<br>ct on October 19, 1976 (<br>ne or more live, nonnetw<br>For each station give the<br>This figure should corres<br>Enter the number of days<br>Divide the figure in colum<br>This is the station's DSE<br>2. NUMBER<br>OF<br>PROGRAMS<br>OF<br>PROGRAMS                                                                                                    | titution for a pro-<br>as shown by the<br>ork programs du<br>number of live,<br>spond with the i<br>s in the calendar<br>in 2 by the figur<br>(For more inforr<br>UBSTITUTE-<br>3. NUMBE<br>OF DAY<br>IN YEAF<br>+<br>+<br>+<br>+<br>+<br>+<br>s<br>s<br>st 5 of this schu-<br>nounts from the b | gram that your system<br>e letter "P" in column 7<br>ring that optional carri<br>nonnetwork program<br>nformation in space I.<br>r year: 365, except in a<br>e in column 3, and giv<br>mation on rounding, so<br>-BASIS STATION<br>:R 4. DSE<br>S<br>C 4. DSE<br>S<br>C 5<br>C 5<br>C 5<br>C 7<br>C 7<br>C 7<br>C 7<br>C 7<br>C 7<br>C 7<br>C 7<br>C 7<br>C 7 | was permitted to<br>of space I); and<br>age (as shown by to<br>s carried in substi-<br>a leap year.<br>e the result in col-<br>e page (viii) of the<br>IS: COMPUT/<br>1. CALL<br>SIGN                                                                                                    | delete under<br>the word "Yes" i<br>tution for prog<br>umn 4. Round<br>te general inst<br>ATION OF I<br>2. NUMI<br>OF<br>PROC | FCC rules an<br>n column 2 of<br>rams that we<br>l to no less th<br>ructions in the<br>DSEs<br>BER<br>GRAMS<br>÷<br>÷<br>÷<br>÷ | re deleted<br>an the third<br>e paper SA3 form<br>3. NUMBER<br>OF DAYS<br>IN YEAR<br>IN YEAR | 4. DS          |
| Computation<br>of DSEs for<br>Substitute-<br>Basis Stations                                                               | Was carried<br>tions in effec<br>Broadcast or<br>space I).<br>Column 2: F<br>at your option. T<br>Column 3: E<br>Column 4: E<br>decimal point. T<br>1. CALL<br>SIGN<br>SIGN<br>SUM OF DSEs<br>Add the DSEs of<br>Enter the sur<br>TOTAL NUMBE<br>number of DSEs<br>1. Number of<br>2. Number of<br>2. Number of     2. Number of     3. Surface of the surface of the surface of | by your system in subst<br>ct on October 19, 1976 (<br>ne or more live, nonnetw<br>For each station give the<br>This figure should corres<br>Enter the number of days<br>Divide the figure in colum<br>This is the station's DSE<br>2. NUMBER<br>OF<br>PROGRAMS<br>OF<br>SI<br>OF SUBSTITUTE-BASI<br>of each station.<br>m here and in line 3 of p<br>FROF DSEs: Give the am<br>s applicable to your system<br>of DSEs from part 2 • | titution for a pro-<br>as shown by the<br>ork programs du<br>number of live,<br>spond with the i<br>s in the calendar<br>in 2 by the figur<br>(For more inforr<br>UBSTITUTE-<br>3. NUMBE<br>OF DAY<br>IN YEAF<br>+<br>+<br>+<br>+<br>+<br>+<br>s<br>s<br>st 5 of this schu-<br>nounts from the b | gram that your system<br>e letter "P" in column 7<br>ring that optional carri<br>nonnetwork program<br>nformation in space I.<br>r year: 365, except in a<br>e in column 3, and giv<br>mation on rounding, so<br>-BASIS STATION<br>:R 4. DSE<br>S<br>C 4. DSE<br>S<br>C 5<br>C 5<br>C 5<br>C 7<br>C 7<br>C 7<br>C 7<br>C 7<br>C 7<br>C 7<br>C 7<br>C 7<br>C 7 | was permitted to<br>of space I); and<br>age (as shown by to<br>s carried in substi-<br>a leap year.<br>e the result in col-<br>e page (viii) of the<br>IS: COMPUT/<br>1. CALL<br>SIGN                                                                                                    | delete under<br>the word "Yes" i<br>tution for prog<br>umn 4. Round<br>te general inst<br>ATION OF I<br>2. NUMI<br>OF<br>PROC | FCC rules an<br>n column 2 of<br>rams that we<br>l to no less th<br>ructions in the<br>DSEs<br>BER<br>GRAMS<br>÷<br>÷<br>÷<br>÷ | re deleted aan the third e paper SA3 form 3. NUMBER OF DAYS IN YEAR IN YEAR e total 0.00     |                |

| DSE SCHEDULE. PAGE 13 |
|-----------------------|
|-----------------------|

|                                                                                                    | WNER OF CABLE S                                                           |                                                                       |                                                               |                                                                                         |                                       |                                     | S                     | YSTEM ID# | Name                                                |
|----------------------------------------------------------------------------------------------------|---------------------------------------------------------------------------|-----------------------------------------------------------------------|---------------------------------------------------------------|-----------------------------------------------------------------------------------------|---------------------------------------|-------------------------------------|-----------------------|-----------|-----------------------------------------------------|
| CEQUEL COM                                                                                                    | MUNICATIONS                                                               | S LLC                                                                 |                                                               |                                                                                         |                                       |                                     |                       | 006186    | Maine                                               |
| Instructions: Block A must be completed.<br>In block A:<br>• If your answer if "Yes," leave the remainder of part 6 and part 7 of the DSE schedule blank and complete part 8, (page 16) of the |                                                                           |                                                                       |                                                               |                                                                                         |                                       |                                     |                       |           | 6                                                   |
| schedule.                                                                                                    |                                                                           |                                                                       |                                                               |                                                                                         |                                       |                                     |                       |           | U                                                   |
| If your answer if "No," complete blocks B and C below.     BLOCK A: TELEVISION MARKETS                                                                                                    |                                                                           |                                                                       |                                                               |                                                                                         |                                       |                                     |                       |           | Computation of                                      |
| le the eable eveter                                                                                                    |                                                                           |                                                                       |                                                               |                                                                                         |                                       | ion 76 E of EO                      |                       | tiono in  | 3.75 Fee                                            |
| effect on June 24,                                                                                                    | n located wholly ou<br>1981?<br>plete part 8 of the s                     |                                                                       |                                                               |                                                                                         |                                       |                                     | c rules and regula    | uons in   |                                                     |
|                                                                                                    | plete blocks B and (                                                      |                                                                       |                                                               |                                                                                         |                                       | TO AND T.                           |                       |           |                                                     |
|                                                                                                    |                                                                           | BLO                                                                   | CK B: CARR                                                    |                                                                                         | AITTED DS                             | Es                                  |                       |           |                                                     |
| Column 1:<br>CALL SIGN                                                                                                    | FCC rules and re                                                          | of distant sta<br>gulations prio<br>e DSE Sched                       | tions listed in p<br>r to June 25, 1<br>ule. (Note: The       | art 2, 3, and 4 of th<br>981. For further ex<br>e letter M below ref                    | nis schedule the planation of pe      | nat your systen<br>ermitted statior | ns, see the           |           |                                                     |
| Column 2:<br>BASIS OF<br>PERMITTED<br>CARRIAGE                                                                                                    | (Note the FCC rul<br>A Stations carrie<br>76.61(b)(c)]                    | les and regula<br>ed pursuant to                                      | ations cited bel<br>the FCC mark                              | s on which you can<br>ow pertain to those<br>et quota rules [76.<br>.59(d)(1), 76.61(e) | e in effect on J<br>57, 76.59(b), 7   | une 24, 1981.)<br>76.61(b)(c), 76   | .63(a) referring to   |           |                                                     |
|                                                                                                    | C Noncommerica<br>D Grandfathered<br>instructions for<br>E Carried pursua | al educational<br>I station (76.6<br>r DSE schedu<br>ant to individua | station [76.59<br>5) (see paragra<br>ile).<br>al waiver of FC | (c), 76.61(d), 76.63<br>aph regarding subs<br>C rules (76.7)                            | 8(a) referring to<br>stitution of gra | o 76.61(d)]<br>ndfathered stat      |                       |           |                                                     |
|                                                                                                    | •                                                                         | HF station wit                                                        | thin grade-B co                                               | e or substitute basis<br>ontour, [76.59(d)(5)<br>m.                                     | •                                     |                                     | ing to 76.61(e)(5)]   |           |                                                     |
| Column 3:                                                                                                    |                                                                           | stations iden                                                         | tified by the let                                             | parts 2, 3, and 4 of<br>ter "F" in column 2                                             |                                       |                                     | ksheet on page 14     | l of      |                                                     |
| 1. CALL<br>SIGN                                                                                                    | 2. PERMITTED<br>BASIS                                                     | 3. DSE                                                                | 1. CALL<br>SIGN                                               | 2. PERMITTED<br>BASIS                                                                   | 3. DSE                                | 1. CALL<br>SIGN                     | 2. PERMITTED<br>BASIS | 3. DSE    |                                                     |
|                                                                                                    |                                                                           |                                                                       |                                                               |                                                                                         |                                       |                                     |                       |           |                                                     |
|                                                                                                    |                                                                           |                                                                       |                                                               |                                                                                         |                                       |                                     |                       |           |                                                     |
|                                                                                                    |                                                                           |                                                                       |                                                               |                                                                                         |                                       |                                     |                       |           |                                                     |
|                                                                                                    |                                                                           |                                                                       |                                                               |                                                                                         |                                       |                                     |                       |           |                                                     |
|                                                                                                    |                                                                           |                                                                       |                                                               |                                                                                         |                                       |                                     |                       |           |                                                     |
|                                                                                                    |                                                                           |                                                                       | •                                                             |                                                                                         | • •                                   | •                                   |                       | 0.00      |                                                     |
|                                                                                                    |                                                                           |                                                                       |                                                               |                                                                                         |                                       |                                     |                       | 0.00      |                                                     |
|                                                                                                    |                                                                           | E                                                                     | BLOCK C: CC                                                   | MPUTATION OF                                                                            | - 3.75 FEE                            |                                     |                       |           |                                                     |
| Line 1: Enter the                                                                                                    | total number of [                                                         | OSEs from p                                                           | art 5 of this s                                               | chedule                                                                                 |                                       |                                     |                       | -         |                                                     |
| Line 2: Enter the                                                                                                    | sum of permitted                                                          | d DSEs from                                                           | block B abov                                                  | e                                                                                       |                                       |                                     |                       | -         |                                                     |
|                                                                                                    | line 2 from line 1.<br>eave lines 4–7 bla                                 |                                                                       |                                                               |                                                                                         |                                       | te.                                 |                       | 0.00      |                                                     |
| Line 4: Enter gro                                                                                                    | ss receipts from                                                          | space K (pa                                                           | ge 7)                                                         |                                                                                         |                                       |                                     | x 0.03                | 375       | Do any of the<br>DSEs represent                     |
| Line 5: Multiply li                                                                                                    | ne 4 by 0.0375 a                                                          | nd enter sun                                                          | n here                                                        |                                                                                         |                                       |                                     | x                     |           | partially<br>permited/<br>partially<br>nonpermitted |
| Line 6: Enter tota                                                                                                    | al number of DSE                                                          | s from line 3                                                         | 3                                                             |                                                                                         |                                       |                                     |                       | -         | carriage?<br>If yes, see part<br>9 instructions.    |
| Line 7: Multiply li                                                                                                    | ne 6 by line 5 and                                                        | d enter here                                                          | and on line 2                                                 | , block 3, space L                                                                      | _ (page 7)                            |                                     |                       | 0.00      |                                                     |

|                                  |                 | WNER OF CABLE         |        |                 |                       |           |                 | S                     | YSTEM ID# |                            |
|----------------------------------|-----------------|-----------------------|--------|-----------------|-----------------------|-----------|-----------------|-----------------------|-----------|----------------------------|
| CEQUEL COMMUNICATIONS LLC 006186 |                 |                       |        |                 |                       |           |                 | Name                  |           |                            |
|                                  |                 |                       | BLOC   | K A: TELE       | /ISION MARKET         | S (CONTIN | UED)            |                       |           | -                          |
|                                  | 1. CALL<br>SIGN | 2. PERMITTED<br>BASIS | 3. DSE | 1. CALL<br>SIGN | 2. PERMITTED<br>BASIS | 3. DSE    | 1. CALL<br>SIGN | 2. PERMITTED<br>BASIS | 3. DSE    | 6                          |
|                                  |                 |                       |        |                 |                       |           |                 |                       |           | Computation of<br>3.75 Fee |
|                                  |                 |                       |        |                 |                       |           |                 |                       |           | 3.75 Fee                   |
|                                  |                 |                       |        | +-              |                       |           |                 |                       |           |                            |
|                                  |                 |                       |        |                 |                       |           |                 |                       |           |                            |
|                                  |                 |                       |        |                 |                       |           |                 |                       |           |                            |
|                                  |                 |                       |        |                 |                       |           |                 |                       |           |                            |
|                                  |                 |                       |        |                 |                       |           |                 |                       |           |                            |
|                                  |                 |                       |        | •               |                       |           |                 |                       |           |                            |
|                                  |                 |                       |        |                 |                       |           |                 |                       |           |                            |
|                                  |                 |                       |        |                 |                       |           |                 |                       |           |                            |
|                                  |                 |                       |        |                 |                       |           |                 |                       |           |                            |
|                                  |                 |                       |        | +               |                       |           |                 |                       |           |                            |
|                                  |                 |                       |        |                 |                       |           |                 |                       |           |                            |
|                                  |                 |                       |        |                 |                       |           |                 |                       |           |                            |
|                                  |                 |                       |        |                 |                       |           |                 |                       |           |                            |
|                                  |                 |                       |        | +               |                       |           |                 |                       |           |                            |
|                                  |                 |                       |        | •               |                       |           |                 |                       |           |                            |
|                                  |                 |                       |        |                 |                       |           |                 |                       |           |                            |
|                                  |                 |                       |        |                 |                       |           |                 |                       |           |                            |
|                                  |                 |                       |        | +-              |                       |           |                 |                       |           |                            |
|                                  |                 |                       |        | •               |                       |           |                 |                       |           |                            |
|                                  |                 |                       |        |                 |                       |           |                 |                       |           |                            |
|                                  |                 |                       |        |                 |                       |           |                 |                       |           |                            |
|                                  |                 |                       |        |                 |                       |           |                 |                       |           |                            |
|                                  |                 |                       |        | +               |                       |           |                 |                       |           |                            |
|                                  |                 |                       |        |                 |                       |           |                 |                       |           |                            |
|                                  |                 |                       |        |                 |                       |           |                 |                       |           |                            |
|                                  |                 |                       |        |                 |                       |           |                 |                       |           |                            |
|                                  |                 |                       |        |                 |                       |           |                 |                       |           |                            |
|                                  |                 |                       |        |                 |                       |           |                 |                       |           |                            |
|                                  |                 |                       |        |                 |                       |           |                 |                       |           |                            |
|                                  |                 |                       |        |                 |                       |           |                 |                       |           |                            |
|                                  |                 |                       |        |                 |                       |           |                 |                       |           |                            |
|                                  |                 |                       |        | İ               |                       |           |                 |                       |           |                            |
|                                  |                 |                       |        |                 |                       |           |                 |                       |           |                            |
|                                  |                 |                       |        |                 |                       |           |                 |                       |           |                            |
|                                  |                 |                       |        |                 |                       |           |                 |                       |           |                            |
|                                  |                 |                       |        |                 |                       |           |                 |                       |           |                            |
|                                  |                 |                       |        |                 |                       |           |                 |                       |           |                            |
|                                  |                 |                       |        |                 |                       |           |                 |                       |           |                            |
|                                  |                 |                       |        |                 |                       |           |                 |                       |           |                            |
|                                  |                 |                       |        | †               |                       |           |                 |                       |           |                            |
|                                  |                 |                       |        |                 |                       |           |                 |                       |           |                            |
|                                  |                 |                       |        |                 |                       |           |                 |                       |           |                            |
|                                  |                 |                       |        | +               |                       |           |                 |                       |           |                            |
|                                  |                 |                       |        |                 |                       |           |                 |                       |           |                            |
|                                  |                 |                       |        | [               |                       |           |                 |                       |           |                            |

|                                                                                                    |                                                                                                    |                  |                       |                  |             |                                                                              |               | D                    | SE SCHE             | DULE. PAGE 14. |
|----------------------------------------------------------------------------------------------------|----------------------------------------------------------------------------------------------------|------------------|-----------------------|------------------|-------------|------------------------------------------------------------------------------|---------------|----------------------|---------------------|----------------|
|                                                                                                    | LEGAL NAME OF OWN                                                                                                    | IER OF CABLE     | SYSTEM:               |                  |             |                                                                              |               |                      | S                   | STEM ID#       |
| Name                                                                                                    | CEQUEL COMM                                                                                                    | IUNICATIO        | NS LLC                |                  |             |                                                                              |               |                      |                     | 006186         |
| Worksheet for<br>Computating<br>the DSE<br>Schedule for<br>Permitted<br>Part-Time and<br>Substitute<br>Carriage | <ul> <li>Column 1: List the call sign for each distant station identifed by the letter "F" in column 2 of part 6 of the DSE schedule.</li> <li>Column 2: Indicate the DSE for this station for a single accounting period, occurring between January 1, 1978 and June 30, 1981.</li> <li>Column 3: Indicate the accounting period and year in which the carriage and DSE occurred (e.g., 1981/1).</li> <li>Column 4: Indicate the basis of carriage on which the station was carried by listing one of the following letters:</li> </ul> |                  |                       |                  |             |                                                                              |               |                      |                     |                |
|                                                                                                    |                                                                                                    |                  |                       |                  |             |                                                                              |               |                      |                     |                |
|                                                                                                    |                                                                                                    | PERMITT          | ED DSE FOR STA        | TIONS CARRIE     | ED (        | ON A PART-TIME AN                                                            | D SUBSTIT     | UTE BASIS            |                     |                |
| l                                                                                                    | 1. CALL                                                                                                    | 2. PRIC          | OR 3. ACC             | COUNTING         |             | 4. BASIS OF                                                                  | 5. PI         | RESENT               | 6. PE               | RMITTED        |
|                                                                                                    | SIGN                                                                                                    | DSE              | PI                    | ERIOD            |             | CARRIAGE                                                                     |               | DSE                  |                     | DSE            |
|                                                                                                    |                                                                                                    |                  |                       |                  |             |                                                                              |               |                      |                     |                |
|                                                                                                    |                                                                                                    |                  |                       |                  |             |                                                                              |               |                      |                     |                |
|                                                                                                    |                                                                                                    |                  |                       |                  |             |                                                                              |               |                      |                     |                |
|                                                                                                    |                                                                                                    |                  |                       |                  |             |                                                                              |               |                      |                     |                |
|                                                                                                    |                                                                                                    |                  |                       |                  |             |                                                                              |               |                      |                     |                |
|                                                                                                    |                                                                                                    |                  |                       |                  |             |                                                                              |               |                      |                     |                |
|                                                                                                    |                                                                                                    |                  |                       |                  |             |                                                                              |               |                      |                     |                |
|                                                                                                    |                                                                                                    |                  |                       |                  |             |                                                                              |               |                      |                     |                |
|                                                                                                    |                                                                                                    |                  |                       |                  |             |                                                                              |               |                      |                     |                |
|                                                                                                    |                                                                                                    |                  |                       |                  |             |                                                                              |               |                      |                     |                |
|                                                                                                    |                                                                                                    |                  |                       |                  |             |                                                                              |               |                      |                     |                |
|                                                                                                    |                                                                                                    |                  |                       |                  |             |                                                                              |               |                      |                     |                |
|                                                                                                    |                                                                                                    |                  |                       |                  |             |                                                                              |               |                      |                     |                |
|                                                                                                    |                                                                                                    |                  |                       |                  |             |                                                                              |               |                      |                     |                |
| 7<br>Computation                                                                                                |                                                                                                    | "Yes," complet   | e blocks B and C, b   |                  |             |                                                                              |               |                      |                     |                |
| of the                                                                                                    | IT your answer is                                                                                                    | INO," leave blo  |                       |                  |             | 8 of the DSE schedule                                                        |               |                      |                     |                |
| Syndicated                                                                                                    |                                                                                                    |                  | BLOCI                 | K A: MAJOR       | ΤE          | LEVISION MARKE                                                               | ET            |                      |                     |                |
| Exclusivity                                                                                                    |                                                                                                    |                  |                       |                  |             |                                                                              |               |                      |                     |                |
| Surcharge                                                                                                    | <ul> <li>Is any portion of the c</li> </ul>                                                                                                    | able system wi   | thin a top 100 major  | television marke | et a        | s defned by section 76.                                                      | .5 of FCC ru  | lles in effect June  | 24, 198             | 1?             |
|                                                                                                    | Yes—Complete                                                                                                    | blocks B and     | С.                    |                  |             | X No—Proceed to                                                              | part 8        |                      |                     |                |
|                                                                                                    |                                                                                                    |                  |                       |                  |             |                                                                              | •             |                      |                     |                |
|                                                                                                    |                                                                                                    |                  |                       | :                |             |                                                                              |               |                      | <b>D</b> 0 <b>E</b> |                |
|                                                                                                    | BLOCK B: C                                                                                                    | arriage of VHF   | /Grade B Contour S    | stations         | $\parallel$ | BLOCK                                                                        | K C: Compl    | itation of Exempt    | DSES                |                |
|                                                                                                    | Is any station listed in<br>commercial VHF statio<br>or in part, over the cal                                                                                                    | on that places   | • •                   |                  | r           | Was any station listed<br>hity served by the cable<br>to former FCC rule 76. | e system pi   |                      | ,                   |                |
|                                                                                                    | Yes—List each st                                                                                                    | ation below with | its appropriate permi | itted DSE        |             | Yes—List each sta                                                            | ation below v | vith its appropriate | permitte            | d DSE          |
|                                                                                                    | X No—Enter zero a                                                                                                    |                  |                       |                  |             | X No—Enter zero an                                                           |               |                      |                     |                |
|                                                                                                    |                                                                                                    | procood to pe    |                       |                  |             |                                                                              | p. 00000 ll   | , part of            |                     |                |
|                                                                                                    | CALL SIGN                                                                                                    | DSE              | CALL SIGN             | DSE              |             | CALL SIGN                                                                    | DSE           | CALL SIGN            |                     | DSE            |
|                                                                                                    |                                                                                                    |                  |                       |                  |             |                                                                              | -             |                      |                     |                |
|                                                                                                    |                                                                                                    |                  |                       |                  |             |                                                                              |               |                      |                     |                |
|                                                                                                    |                                                                                                    |                  |                       |                  |             |                                                                              |               |                      |                     |                |
|                                                                                                    |                                                                                                    |                  |                       |                  |             |                                                                              |               |                      |                     |                |
|                                                                                                    |                                                                                                    |                  |                       |                  |             |                                                                              |               |                      |                     |                |
|                                                                                                    |                                                                                                    |                  |                       |                  |             |                                                                              |               |                      |                     |                |
|                                                                                                    |                                                                                                    |                  |                       |                  |             |                                                                              |               |                      |                     |                |
|                                                                                                    |                                                                                                    |                  |                       |                  |             |                                                                              |               |                      |                     |                |
|                                                                                                    |                                                                                                    |                  |                       |                  |             |                                                                              |               |                      |                     |                |
|                                                                                                    |                                                                                                    | •                | TOTAL DSEs            | 0.00             |             |                                                                              |               | TOTAL DSE            |                     | 0.00           |
|                                                                                                    |                                                                                                    |                  | ICIAL DOES            | 5.00             |             |                                                                              |               |                      | ~                   | 0.00           |

| LEGAL NA      | ME OF OWNER OF CABLE SYSTEM:<br>CEQUEL COMMUNICATIONS LLC                                                                                                    | SYSTEM ID#<br>006186 | Name                      |
|---------------|----------------------------------------------------------------------------------------------------|----------------------|---------------------------|
|               | BLOCK D: COMPUTATION OF THE SYNDICATED EXCLUSIVITY SURCHARGE                                                                                                    |                      |                           |
| Section<br>1  | Enter the amount of gross receipts from space K (page 7)                                                                                                    | 4,894,426.94         | 7                         |
| Section<br>2  | A. Enter the total DSEs from block B of part 7                                                                                                    | 0.00                 | Computation<br>of the     |
|               | B. Enter the total number of exempt DSEs from block C of part 7                                                                                                    | 0.00                 | Syndicated<br>Exclusivity |
|               | C. Subtract line B from line A and enter here. This is the total number of DSEs subject to the surcharge computation. If zero, proceed to part 8                                                                                                    | 0.00                 | Surcharge                 |
| • Is an       | y portion of the cable system within a top 50 television market as defined by the FCC?<br>Yes—Complete section 3 below. X No—Complete section 4 below.                                                                                                    |                      |                           |
|               | SECTION 3: TOP 50 TELEVISION MARKET                                                                                                    |                      |                           |
| Section<br>3a | Did your cable system retransmit the signals of any partially distant television stations during the accounting period?     Yes—Complete part 9 of this schedule.     No—Complete the applicable section below.                                                                                  |                      |                           |
|               | If the figure in section 2, line C is 4.000 or less, compute your surcharge here and leave section 3b blank. NOTE: If the DSI is 1.0 or less, multiply the gross receipts by .00599 by the DSE. Enter the result on line A below.                                                                | 1                    |                           |
|               | A. Enter 0.00599 of gross receipts (the amount in section1)                                                                                                    |                      |                           |
|               | B. Enter 0.00377 of gross receipts (the amount in section 1)                                                                                                    |                      |                           |
|               | C. Subtract 1.000 from total permitted DSEs (the figure on                                                                                                    |                      |                           |
|               | line C in section 2) and enter here                                                                                                    | _                    |                           |
|               | D. Multiply line B by line C and enter here                                                                                                    |                      |                           |
|               | E. Add lines A and D. This is your surcharge.<br>Enter here and on line 2 of block 4 in space L (page 7)<br>Syndicated Exclusivity Surcharge                                                                                                    |                      |                           |
| Section<br>3b | If the figure in section 2, line C is more than 4.000, compute your surcharge here and leave section 3a blank.                                                                                                    |                      |                           |
|               | A. Enter 0.00599 of gross receipts (the amount in section 1)                                                                                                    |                      |                           |
|               | B. Enter 0.00377 of gross receipts (the amount in section 1)                                                                                                    |                      |                           |
|               | C. Multiply line B by 3.000 and enter here                                                                                                    |                      |                           |
|               | D. Enter 0.00178 of gross receipts (the amount in section 1)                                                                                                    |                      |                           |
|               | E. Subtract 4.000 from total DSEs (the fgure on line C in section 2) and enter here                                                                                                    |                      |                           |
|               | F. Multiply line D by line E and enter here                                                                                                    |                      |                           |
|               | G. Add lines A, C, and F. This is your surcharge.<br>Enter here and on line 2 of block 4 in space L (page 7)<br>Syndicated Exclusivity Surcharge                                                                                                    |                      |                           |
|               | SECTION 4: SECOND 50 TELEVISION MARKET                                                                                                    |                      |                           |
|               | Did your cable system retransmit the signals of any partially distant television stations during the accounting period?                                                                                                    |                      |                           |
| Section<br>4a | Yes—Complete part 9 of this schedule.                                                                                                    |                      |                           |
|               | If the figure in section 2, line C is 4.000 or less, compute your surcharge here and leave section 4b blank. NOTE: If the DSI is 1.0 or less, multiply the gross receipts by 0.003 by the DSE. Enter the result on line A below.<br>A. Enter 0.00300 of gross receipts (the amount in section 1) |                      |                           |
|               | B. Enter 0.00189 of gross receipts (the amount in section 1)                                                                                                    |                      |                           |
|               | C.Subtract 1.000 from total permitted DSEs (the fgure on line C in section 2) and enter here                                                                                                    |                      |                           |
|               | D. Multiply line B by line C and enter here                                                                                                    |                      |                           |
|               | E. Add lines A and D. This is your surcharge.<br>Enter here and on line 2 of block 4 in space L (page 7)<br>Syndicated Exclusivity Surcharge                                                                                                    |                      |                           |

T

| DSE | SCHEDULE. | PAGE | 16 |
|-----|-----------|------|----|
|     |           |      |    |

|                                                                 |                                                                      | DSE SCHEDULE. PAG                                                                                                    | GE 16.        |
|-----------------------------------------------------------------|----------------------------------------------------------------------|----------------------------------------------------------------------------------------------------|---------------|
| Name                                                            |                                                                      | ARE OF OWNER OF CABLE SYSTEM: SYSTEM: SYSTEM 006                                                                                                    | M ID#<br>6186 |
| 7                                                               | Section<br>4b                                                        | If the figure in section 2, line C is more than 4.000, compute your surcharge here and leave section 4a blank.                                                                                                    |               |
| Computation<br>of the<br>Syndicated<br>Exclusivity<br>Surcharge |                                                                      | A. Enter 0.00300 of gross receipts (the amount in section 1).       ▶         B. Enter 0.00189 of gross receipts (the amount in section 1).       ▶         C. Multiply line B by 3.000 and enter here.       ▶                                                                                                    |               |
|                                                                 |                                                                      | D. Enter 0.00089 of gross receipts (the amount in section 1)                                                                                                    |               |
|                                                                 |                                                                      | G. Add lines A, C, and F. This is your surcharge.<br>Enter here and on line 2, block 4, space L (page 7)<br>Syndicated Exclusivity Surcharge                                                                                                    |               |
| <b>8</b><br>Computation<br>of<br>Base Rate Fee                  | 6 was o<br>In blo<br>If you<br>If you<br>blank<br>What is<br>were lo | ust complete this part of the DSE schedule for the SUM OF PERMITTED DSEs in part 6, block B; however, if block A of part<br>checked "Yes," use the total number of DSEs from part 5.<br>ck A, indicate, by checking "Yes" or "No," whether your system carried any partially distant stations.<br>r answer is "No," compute your system's base rate fee in block B. Leave part 9 blank.<br>r answer is "Yes" (that is, if you carried one or more partially distant stations), you must complete part 9. Leave block B below |               |
|                                                                 | • Did yo                                                             | BLOCK A: CARRIAGE OF PARTIALLY DISTANT STATIONS Our cable system retransmit the signals of any partially distant television stations during the accounting period? Yes—Complete part 9 of this schedule. BLOCK B: NO PARTIALLY DISTANT STATIONS—COMPUTATION OF BASE RATE FEE                                                                                                    |               |
|                                                                 | Section<br>1<br>Section<br>2                                         | Enter the amount of gross receipts from space K (page 7)                                                                                                    |               |
|                                                                 | Section<br>3                                                         | If the figure in section 2 is <b>4.000 or less</b> , compute your base rate fee here and leave section 4 blank.<br>NOTE: If the DSE is 1.0 or less, multiply the gross receipts by 0.01064 by the DSE. Enter the result on line A below.<br>A. Enter 0.01064 of gross receipts<br>(the amount in section 1)                                                                                                    |               |

## DSE SCHEDULE. PAGE 17.

| LEGAL N           | AME OF OWNER OF CABLE SYSTEM: SYST                                                                                                    | FEM ID#   | Nama                                  |
|-------------------|----------------------------------------------------------------------------------------------------|-----------|---------------------------------------|
| CEQI              | JEL COMMUNICATIONS LLC                                                                                                    | 006186    | Name                                  |
| Section           | If the figure in section 2 is <b>more than 4.000</b> , compute your base rate fee here and leave section 3 blank.                                                                                                    |           |                                       |
| 4                 |                                                                                                    |           | 8                                     |
|                   | A. Enter 0.01064 of gross receipts<br>(the amount in section 1)►\$                                                                                                    |           | _                                     |
|                   |                                                                                                    |           |                                       |
|                   | B. Enter 0.00701 of gross receipts (the amount in section 1) ▶ \$                                                                                                    |           | Computation<br>of                     |
|                   |                                                                                                    |           | Base Rate Fee                         |
|                   | C. Multiply line B by 3.000 and enter here                                                                                                    |           |                                       |
|                   | D. Enter 0.00330 of gross receipts                                                                                                    |           |                                       |
|                   | (the amount in section 1) <b>\$</b>                                                                                                    |           |                                       |
|                   | E. Subtract 4.000 from total DSEs                                                                                                    |           |                                       |
|                   | (the figure in section 2) and enter here                                                                                                    |           |                                       |
|                   | F. Multiply line D by line E and enter here                                                                                                    |           |                                       |
|                   | G. Add lines A, C, and F. This is your base rate fee.                                                                                                    |           |                                       |
|                   | Enter here and in block 3, line 1, space L (page 7)                                                                                                    |           |                                       |
|                   | Base Rate Fee                                                                                                    | 0.00      |                                       |
|                   | TANT: It is no longer necessary to report television signals on a system-wide basis. Carriage of television broadcast sign                                                                                                    | als shall |                                       |
|                   | l be reported on a community-by-community basis (subscriber groups) if the cable system reported multiple channel line-u                                                                                                    |           | 9                                     |
| •                 | eral: If any of the stations you carried were partially distant, the statute allows you, in computing your base rate fee, to ex                                                                                                    | clude     | -                                     |
| receipt           | s from subscribers located within the station's local service area, from your system's total gross receipts. To take advanta                                                                                                    |           | Computation<br>of                     |
| exclusi           | on, you must:                                                                                                    |           | Base Rate Fee                         |
|                   | Divide all of your subscribers into subscriber groups, each group consisting entirely of subscribers that are distant to the subscriber group of stations. Next: Treat each subscriber group as if it were a separate cable system. Determine the nu                                                                                                    |           | and<br>Syndicated                     |
|                   | and the portion of your system's gross receipts attributable to that group, and calculate a separate base rate fee for each g                                                                                                    |           | Exclusivity                           |
| Finally           | : Add up the separate base rate fees for each subscriber group. That total is the base rate fee for your system.                                                                                                    |           | Surcharge<br>for                      |
| also co           | If any portion of your cable system is located within the top 100 television market and the station is not exempt in part 7, y<br>mpute a Syndicated Exclusivity Surcharge for each subscriber group. In this case, complete both block A and B below. H<br>cable system is wholly located outside all major television markets, complete block A only. |           | Partially<br>Distant<br>Stations, and |
| How to            | Identify a Subscriber Group for Partially Distant Stations                                                                                                    |           | for Partially<br>Permitted            |
| •                 | : For each community served, determine the local service area of each wholly distant and each partially distant station you to that community.                                                                                                    | r         | Stations                              |
|                   | : For each wholly distant and each partially distant station you carried, determine which of your subscribers were located                                                                                                    |           |                                       |
|                   | the station's local service area. A subscriber located outside the local service area of a station is distant to that station (a ne token, the station is distant to the subscriber.)                                                                                                    | and, by   |                                       |
| Step 3            | Divide your subscribers into subscriber groups according to the complement of stations to which they are distant. Each                                                                                                    |           |                                       |
|                   | ber group must consist entirely of subscribers who are distant to exactly the same complement of stations. Note that a ca<br>will have only one subscriber group when the distant stations it carried have local service areas that coincide.                                                                                                    | ble       |                                       |
|                   | Iting the base rate fee for each subscriber group: Block A contains separate sections, one for each of your system's s                                                                                                    | ubscriber |                                       |
| groups<br>In each | a section:                                                                                                    |           |                                       |
|                   | fy the communities/areas represented by each subscriber group.                                                                                                    |           |                                       |
|                   | the call sign for each of the stations in the subscriber group's complement—that is, each station that is distant to all of the bers in the group.                                                                                                    |           |                                       |
| • lf:             |                                                                                                    |           |                                       |
|                   | system is located wholly outside all major and smaller television markets, give each station's DSE as you gave it in parts<br>s schedule; or,                                                                                                    | 2, 3, and |                                       |
| 2) any            | portion of your system is located in a major or smaller televison market, give each station's DSE as you gave it in block B<br>6 of this schedule.                                                                                                    | ,         |                                       |
|                   | he DSEs for each station. This gives you the total DSEs for the particular subscriber group.                                                                                                    |           |                                       |
| • Calcu           | late gross receipts for the subscriber group. For further explanation of gross receipts see page (vii) of the general instruct                                                                                                    | ions      |                                       |
|                   | e paper SA3 form.<br>pute a base rate fee for each subscriber group using the formula outline in block B of part 8 of this schedule on the preced                                                                                                    | lina      |                                       |
| page.<br>DSEs f   | In making this computation, use the DSE and gross receipts figure applicable to the part of this schedule on the preced<br>for that group's complement of stations and total gross receipts from the subscribers in that group). You do not need to sh<br>calculations on the form.                                                                     | ne total  |                                       |

| Name | LEGAL NAME OF OWNER OF CABLE SYSTEM: SY                                                                                                    | STEN |
|------|----------------------------------------------------------------------------------------------------|------|
|      | CEQUEL COMMUNICATIONS LLC                                                                                                    | 006  |
|      | Guidance for Computing the Royalty Fee for Partially Permitted/Partially NonPermitted Signals                                                                                                    |      |
|      | <b>Step 1:</b> Use part 9, block A, of the DSE Schedule to establish subscriber groups to compute the base rate fee for wholly and partially permitted distant signals. Write "Permitted Signals" at the top of the page. Note: One or more permitted signals in these |      |
|      | subscriber groups may be partially distant.                                                                                                    |      |
|      | Step 2: Use a separate part 9, block A, to compute the 3.75 percent fee for wholly nonpermitted and partially nonpermitted distant                                                                                                    |      |
|      | signals. Write "Nonpermitted 3.75 stations" at the top of this page. Multiply the subscriber group gross receipts by total DSEs by                                                                                                    |      |
|      | .0375 and enter the grand total 3.75 percent fees on line 2, block 3, of space L. Important: The sum of the gross receipts reported                                                                                                    |      |
|      | for each part 9 used in steps 1 and 2 must equal the amount reported in space K.                                                                                                    |      |
|      | Step 3: Use part 9, block B, to compute a syndicated exclusivity surcharge for any wholly or partially permitted distant                                                                                                    |      |
|      | signals from step 1 that is subject to this surcharge.<br>Guidance for Computing the Royalty Fee for Carriage of Distant and Partially Distant Multicast Streams                                                                                                    |      |
|      | Step 1: Use part 9, Block A, of the DSE Schedule to report each distant multicast stream of programming that is transmitted from                                                                                                    |      |
|      | a primary television broadcast signal. Only the base rate fee should be computed for each multicast stream. The 3.75 Percent Rate                                                                                                    | •    |
|      | and Syndicated Exclusivity Surcharge are not applicable to the secondary transmission of a multicast stream.                                                                                                    |      |
|      | You must report but not assign a DSE value for the retransmission of a multicast stream that is the subject of a written agreement                                                                                                    |      |
|      | entered into on or before June 30, 2009 between a cable system or an association representing the cable system and a primary                                                                                                    |      |
|      | transmitter or an association representing the primary transmitter.                                                                                                    |      |
|      |                                                                                                    |      |
|      |                                                                                                    |      |
|      |                                                                                                    |      |
|      |                                                                                                    |      |
|      |                                                                                                    |      |
|      |                                                                                                    |      |
|      |                                                                                                    |      |
|      |                                                                                                    |      |
|      |                                                                                                    |      |
|      |                                                                                                    |      |
|      |                                                                                                    |      |
|      |                                                                                                    |      |
|      |                                                                                                    |      |
|      |                                                                                                    |      |
|      |                                                                                                    |      |
|      |                                                                                                    |      |
|      |                                                                                                    |      |
|      |                                                                                                    |      |
|      |                                                                                                    |      |
|      |                                                                                                    |      |
|      |                                                                                                    |      |
|      |                                                                                                    |      |
|      |                                                                                                    |      |
|      |                                                                                                    |      |
|      |                                                                                                    |      |
|      |                                                                                                    |      |
|      |                                                                                                    |      |
|      |                                                                                                    |      |
|      |                                                                                                    |      |
|      |                                                                                                    |      |
|      |                                                                                                    |      |
|      |                                                                                                    |      |

I

| LEGAL NAME OF OWI     |                 |                  |                |                      |            | Ę              | SYSTEM ID#<br>006186 | Name                      |
|-----------------------|-----------------|------------------|----------------|----------------------|------------|----------------|----------------------|---------------------------|
|                       |                 |                  |                | TE FEES FOR EAG      | CH SUBSCRI | IBER GROUP     |                      |                           |
|                       |                 | SUBSCRIBER GRO   |                |                      |            | SUBSCRIBER GRO |                      | 9                         |
| COMMUNITY/ AREA 0     |                 |                  | COMMUNITY/ ARE | A                    |            | 0              | Computation          |                           |
| CALL SIGN             | DSE             | CALL SIGN        | DSE            | CALL SIGN            | DSE        | CALL SIGN      | DSE                  | of                        |
|                       |                 |                  |                |                      |            |                |                      | Base Rate Fee             |
|                       |                 |                  |                |                      |            |                |                      | and<br>Currelia start     |
|                       |                 |                  |                |                      |            |                |                      | Syndicated<br>Exclusivity |
|                       |                 |                  |                |                      |            |                |                      | Surcharge                 |
|                       |                 |                  |                |                      |            |                |                      | for                       |
|                       |                 |                  |                |                      |            |                |                      | Partially                 |
|                       |                 |                  |                |                      |            |                |                      | Distant<br>Stations       |
|                       |                 |                  |                |                      |            |                |                      |                           |
|                       |                 |                  |                |                      |            |                |                      |                           |
|                       |                 |                  |                |                      |            |                |                      |                           |
|                       |                 |                  |                |                      |            |                |                      |                           |
|                       |                 |                  |                |                      |            |                |                      |                           |
| Total DSEs            |                 |                  | 0.00           | Total DSEs           |            |                | 0.00                 |                           |
| Gross Receipts First  | Group           | \$               | 0.00           | Gross Receipts Sec   | cond Group | \$             | 0.00                 |                           |
|                       |                 |                  |                |                      |            |                |                      |                           |
| Base Rate Fee First   | Group           | \$               | 0.00           | Base Rate Fee Sec    | cond Group | \$             | 0.00                 |                           |
|                       | THIRD           | SUBSCRIBER GRO   |                |                      |            | SUBSCRIBER GRO | UP                   |                           |
| COMMUNITY/ AREA       |                 |                  | 0              | COMMUNITY/ ARE       | A          |                | 0                    |                           |
| CALL SIGN             | DSE             | CALL SIGN        | DSE            | CALL SIGN            | DSE        | CALL SIGN      | DSE                  |                           |
|                       |                 |                  |                |                      |            |                |                      |                           |
|                       |                 |                  |                |                      |            |                |                      |                           |
|                       |                 |                  |                |                      |            |                |                      |                           |
|                       |                 |                  |                |                      |            |                |                      |                           |
|                       |                 |                  |                |                      |            |                |                      |                           |
|                       |                 |                  |                |                      |            |                |                      |                           |
|                       |                 |                  |                |                      |            |                |                      |                           |
|                       |                 |                  |                |                      |            |                |                      |                           |
|                       |                 |                  |                |                      |            |                |                      |                           |
|                       |                 |                  |                |                      |            |                |                      |                           |
|                       |                 |                  |                |                      |            |                |                      |                           |
|                       |                 |                  |                |                      |            |                |                      |                           |
| Total DSEs            |                 |                  | 0.00           | Total DSEs           |            |                | 0.00                 |                           |
| Gross Receipts Third  | d Group         | \$               | 0.00           | Gross Receipts For   | urth Group | \$             | 0.00                 |                           |
|                       |                 |                  |                |                      |            |                |                      |                           |
| Base Rate Fee Third   | d Group         | \$               | 0.00           | Base Rate Fee Fou    | urth Group | \$             | 0.00                 |                           |
|                       |                 |                  |                |                      |            |                |                      |                           |
|                       |                 |                  | criber group a | s shown in the boxes | above.     | e              | 0.00                 |                           |
| Enter here and in blo | ιοκο, iine 1, s | phace L (page /) |                |                      |            | ¢              | 0.00                 |                           |

|                      |       | COMPLITATION   |      | ATE FEES FOR EACH    |          |                   |      |
|----------------------|-------|----------------|------|----------------------|----------|-------------------|------|
|                      |       | SUBSCRIBER GRO |      |                      |          | D SUBSCRIBER GROU | JP   |
| OMMUNITY/ AREA       |       |                | 0    | COMMUNITY/ AREA      |          |                   | 0    |
| CALL SIGN            | DSE   | CALL SIGN      | DSE  | CALL SIGN            | DSE      | CALL SIGN         | DSE  |
|                      |       |                |      |                      |          |                   |      |
|                      |       |                |      |                      |          |                   |      |
|                      |       |                |      |                      |          |                   |      |
|                      |       |                |      |                      |          |                   |      |
|                      |       |                |      |                      |          |                   |      |
|                      |       |                |      |                      |          |                   |      |
|                      |       |                |      |                      |          |                   |      |
|                      |       |                |      |                      |          |                   |      |
|                      |       |                |      |                      |          |                   |      |
|                      |       |                |      |                      |          |                   |      |
|                      |       |                |      |                      |          |                   |      |
|                      |       |                |      |                      |          |                   |      |
|                      |       |                |      |                      |          |                   |      |
|                      |       |                |      |                      |          |                   |      |
| al DSEs              |       |                | 0.00 | Total DSEs           |          |                   | 0.00 |
| ss Receipts First G  | roup  | \$             | 0.00 | Gross Receipts Seco  | nd Group | \$                | 0.00 |
| e Rate Fee First G   | roup  | \$             | 0.00 | Base Rate Fee Seco   | nd Group | \$                | 0.00 |
|                      | THIRD | SUBSCRIBER GRO | DUP  |                      | FOURTH   | H SUBSCRIBER GROU | JP   |
| IMUNITY/ AREA        |       |                | 0    | COMMUNITY/ AREA      |          |                   | 0    |
| LL SIGN              | DSE   | CALL SIGN      | DSE  | CALL SIGN            | DSE      | CALL SIGN         | DSE  |
|                      |       |                |      |                      |          |                   |      |
|                      |       |                |      |                      |          |                   |      |
|                      |       |                |      |                      |          |                   |      |
|                      |       |                |      |                      |          |                   |      |
|                      |       |                |      |                      |          |                   |      |
|                      |       |                |      |                      |          |                   |      |
|                      |       |                |      | -                    |          |                   |      |
|                      |       |                |      |                      |          |                   |      |
|                      |       |                |      |                      |          |                   |      |
|                      |       |                |      |                      |          |                   |      |
|                      |       |                |      |                      |          |                   |      |
|                      |       |                |      |                      |          |                   |      |
| al DSEs              |       |                | 0.00 | Total DSEs           |          |                   | 0.00 |
| oss Receipts Third ( | Group | \$             | 0.00 | Gross Receipts Fourt | h Group  | \$                | 0.00 |
|                      |       |                |      |                      |          |                   |      |
|                      |       | 1              |      | 11                   |          | 1                 | I    |

| News                                                                                     | LEGAL NAME OF OWNER OF CABLE SYSTEM:                                                                                                    | SYSTEM ID#                                                                                                    |  |  |  |  |
|------------------------------------------------------------------------------------------|----------------------------------------------------------------------------------------------------|----------------------------------------------------------------------------------------------------|--|--|--|--|
| Name                                                                                     | CEQUEL COMMUNICATIONS LLC                                                                                                    | 006186                                                                                                    |  |  |  |  |
|                                                                                          | BLOCK B: COMPUTATION OF SYNDICATED EXCLUS                                                                                                    | SIVITY SURCHARGE FOR EACH SUBSCRIBER GROUP                                                                                                    |  |  |  |  |
| 9                                                                                        | If your cable system is located within a top 100 television market and t<br>Syndicated Exclusivity Surcharge. Indicate which major television mar<br>by section 76.5 of FCC rules in effect on June 24, 1981:                                                                                                    |                                                                                                    |  |  |  |  |
| Computation<br>of                                                                        | ☐ First 50 major television market                                                                                                    | Second 50 major television market                                                                                                    |  |  |  |  |
| Base Rate Fee                                                                            | INSTRUCTIONS:                                                                                                    |                                                                                                    |  |  |  |  |
| and<br>Syndicated<br>Exclusivity<br>Surcharge<br>for<br>Partially<br>Distant<br>Stations | Ind       Step 1: In line 1, give the total DSEs by subscriber group for commercial VHF Grade B contour stations listed in block A, part 9 of this schedule.         Step 2: In line 2, give the total number of DSEs by subscriber group for the VHF Grade B contour stations that were classified as Exempt DSEs in block C, part 7 of this schedule. If none enter zero.         For       Step 3: In line 3, subtract line 2 from line 1. This is the total number of DSEs used to compute the surcharge.         Step 4: Compute the surcharge for each subscriber group using the formula outlined in block D, section 3 or 4 of part 7 of this schedule. In making this computation, use gross receipts figures applicable to the particular group. You do not need to show |                                                                                                    |  |  |  |  |
|                                                                                          | FIRST SUBSCRIBER GROUP                                                                                                    | SECOND SUBSCRIBER GROUP                                                                                                    |  |  |  |  |
|                                                                                          |                                                                                                    |                                                                                                    |  |  |  |  |
|                                                                                          | Line 1: Enter the VHF DSEs                                                                                                    | Line 1: Enter the VHF DSEs                                                                                                    |  |  |  |  |
|                                                                                          | Line 3: Subtract line 2 from line 1<br>and enter here. This is the<br>total number of DSEs for<br>this subscriber group<br>subject to the surcharge<br>computation                                                                                                    | Line 3: Subtract line 2 from line 1<br>and enter here. This is the<br>total number of DSEs for<br>this subscriber group<br>subject to the surcharge<br>computation |  |  |  |  |
|                                                                                          | SURCHARGE<br>First Group                                                                                                    | Surcharge<br>Second Group                                                                                                    |  |  |  |  |
|                                                                                          | THIRD SUBSCRIBER GROUP                                                                                                    | FOURTH SUBSCRIBER GROUP                                                                                                    |  |  |  |  |
|                                                                                          | Line 1: Enter the VHF DSEs                                                                                                    | Line 1: Enter the VHF DSEs                                                                                                    |  |  |  |  |
|                                                                                          | Line 2: Enter the Exempt DSEs                                                                                                    | Line 2: Enter the Exempt DSEs                                                                                                    |  |  |  |  |
|                                                                                          | Line 3: Subtract line 2 from line 1<br>and enter here. This is the<br>total number of DSEs for<br>this subscriber group<br>subject to the surcharge<br>computation                                                                                                    | Line 3: Subtract line 2 from line 1<br>and enter here. This is the<br>total number of DSEs for<br>this subscriber group<br>subject to the surcharge<br>computation |  |  |  |  |
|                                                                                          | SYNDICATED EXCLUSIVITY SURCHARGE Third Group                                                                                                    | SYNDICATED EXCLUSIVITY SURCHARGE Fourth Group                                                                                                    |  |  |  |  |
|                                                                                          | SYNDICATED EXCLUSIVITY SURCHARGE: Add the surcharge for e<br>in the boxes above. Enter here and in block 4, line 2 of space L (page                                                                                                    |                                                                                                    |  |  |  |  |